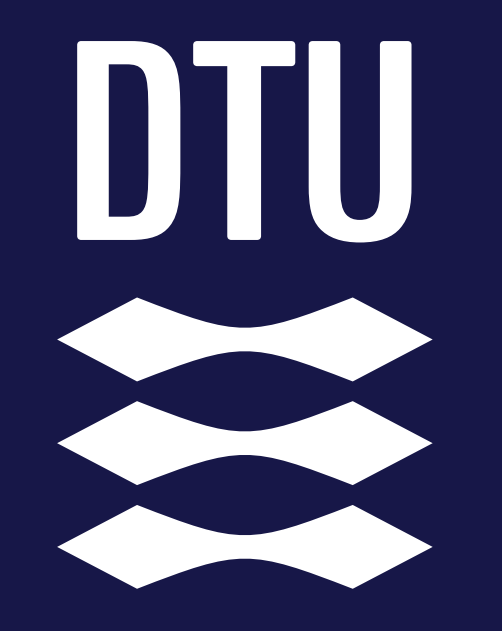

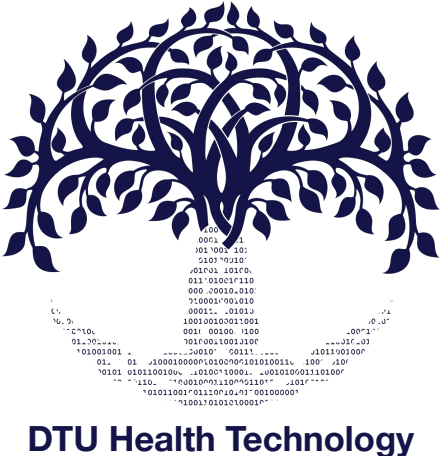

**Bioinformatics**

#### **Alignment**

*Gabriel Renaud Associate Professor Section of Bioinformatics Technical University of Denmark gabre@dtu.dk*

#### **Menu**

- Alignment approaches
- Burrows-Wheeler Transform
- More about coverage and depth
- Storing sequence alignments

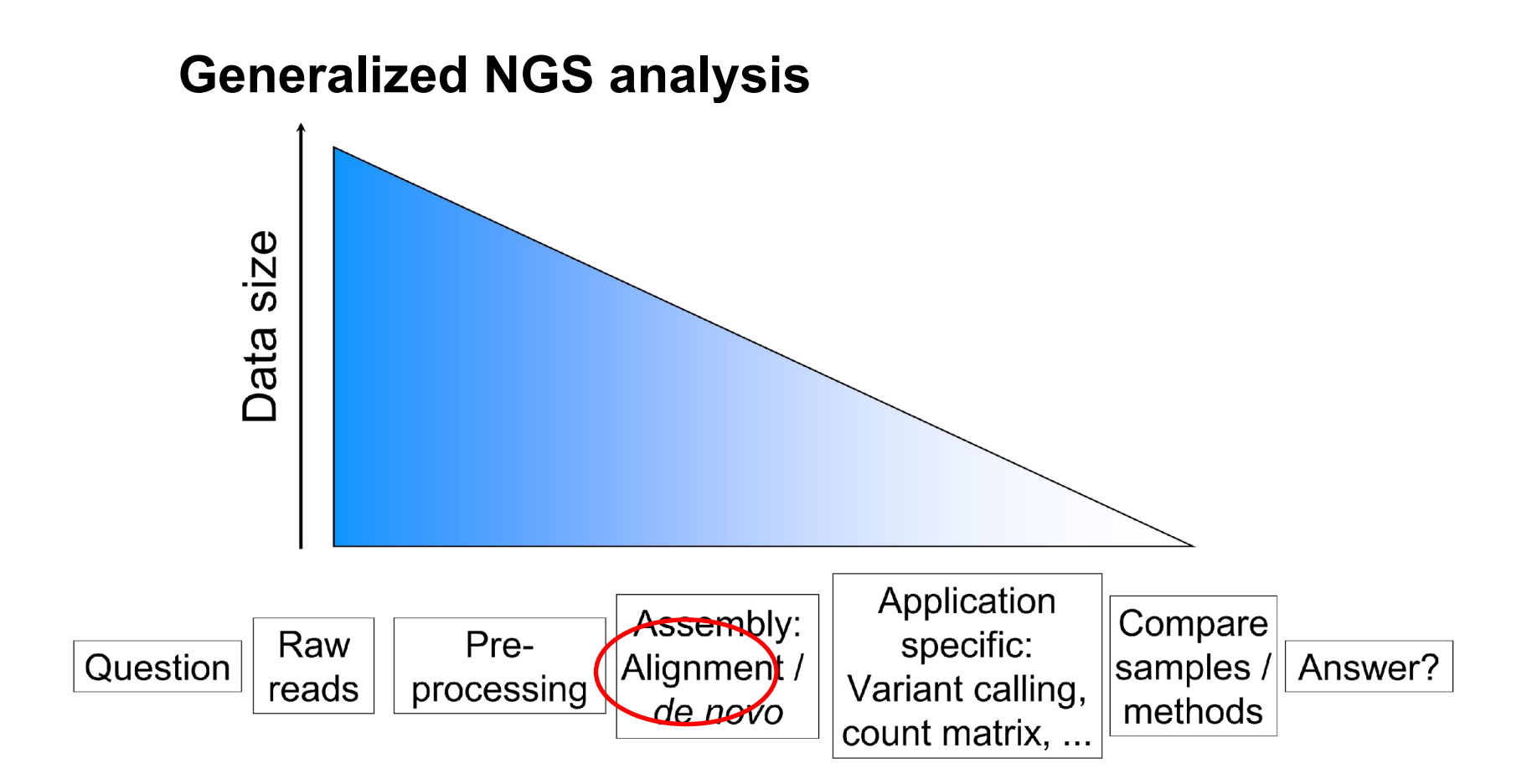

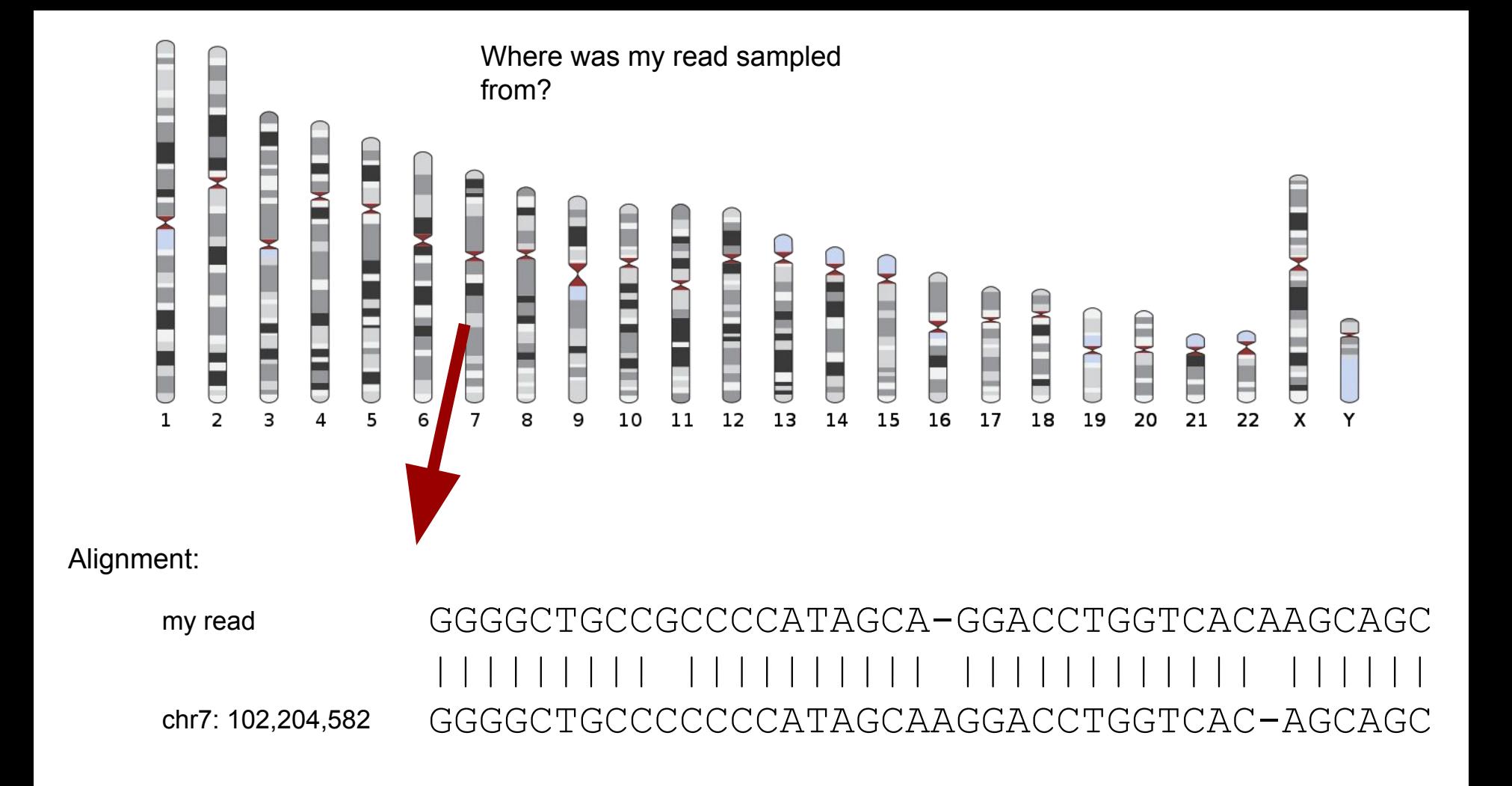

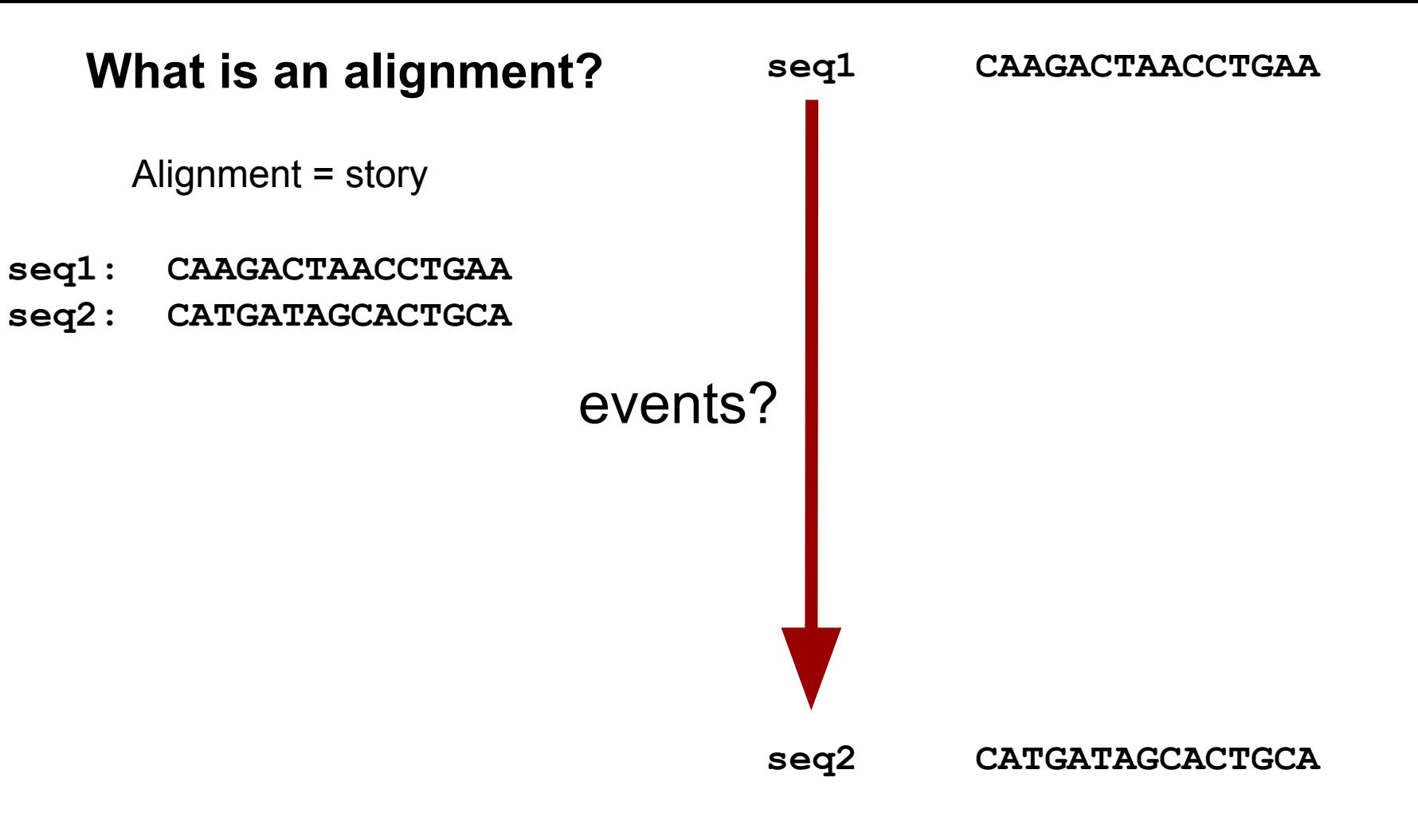

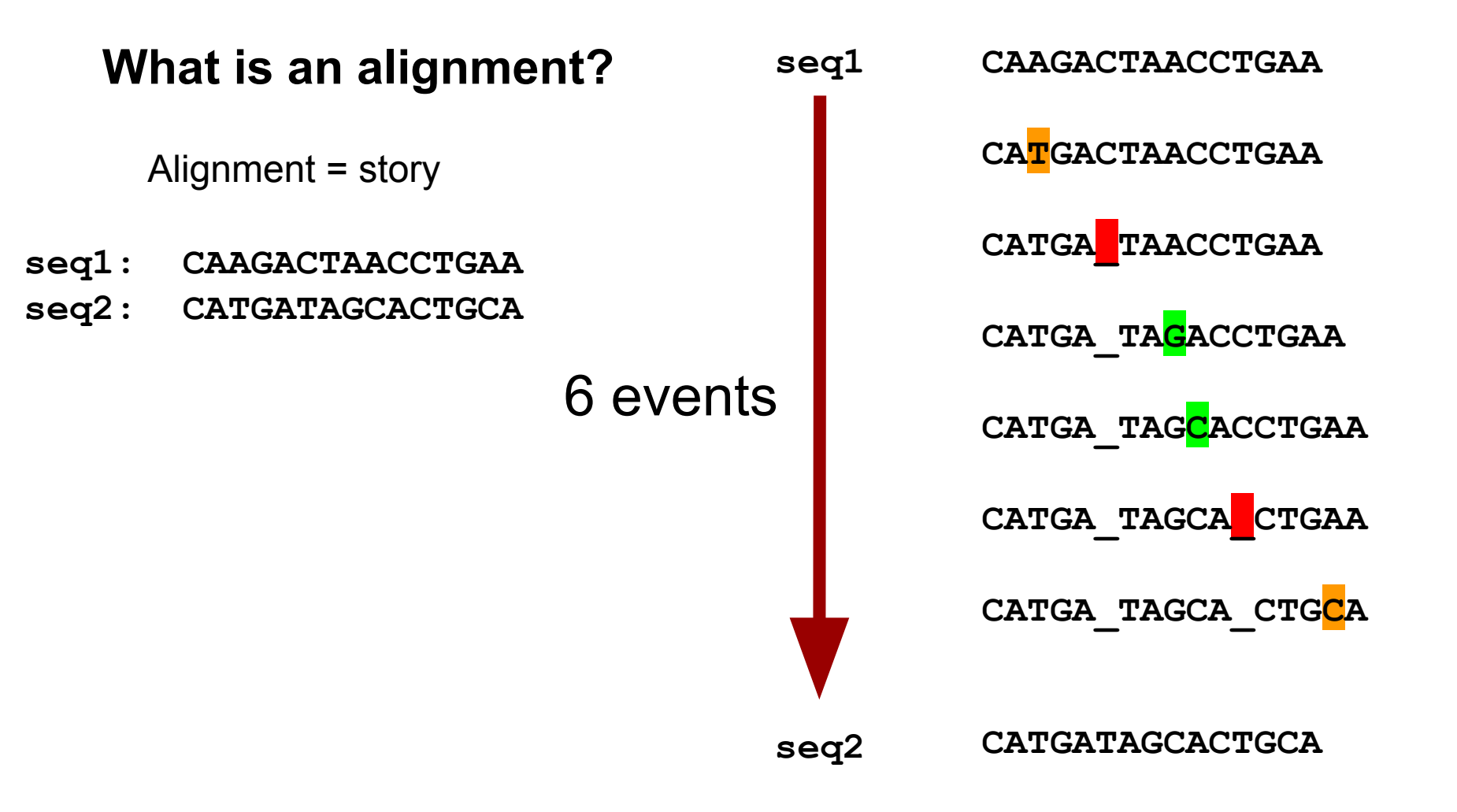

## **What is an alignment?**

Alignment = story

- **seq1: CAAGACTAACCTGAA**
- **seq2: CATGATAGCACTGCA**

Needleman-Wunsch: best story?

- Dynamic programming
- Find the best path in the matrix

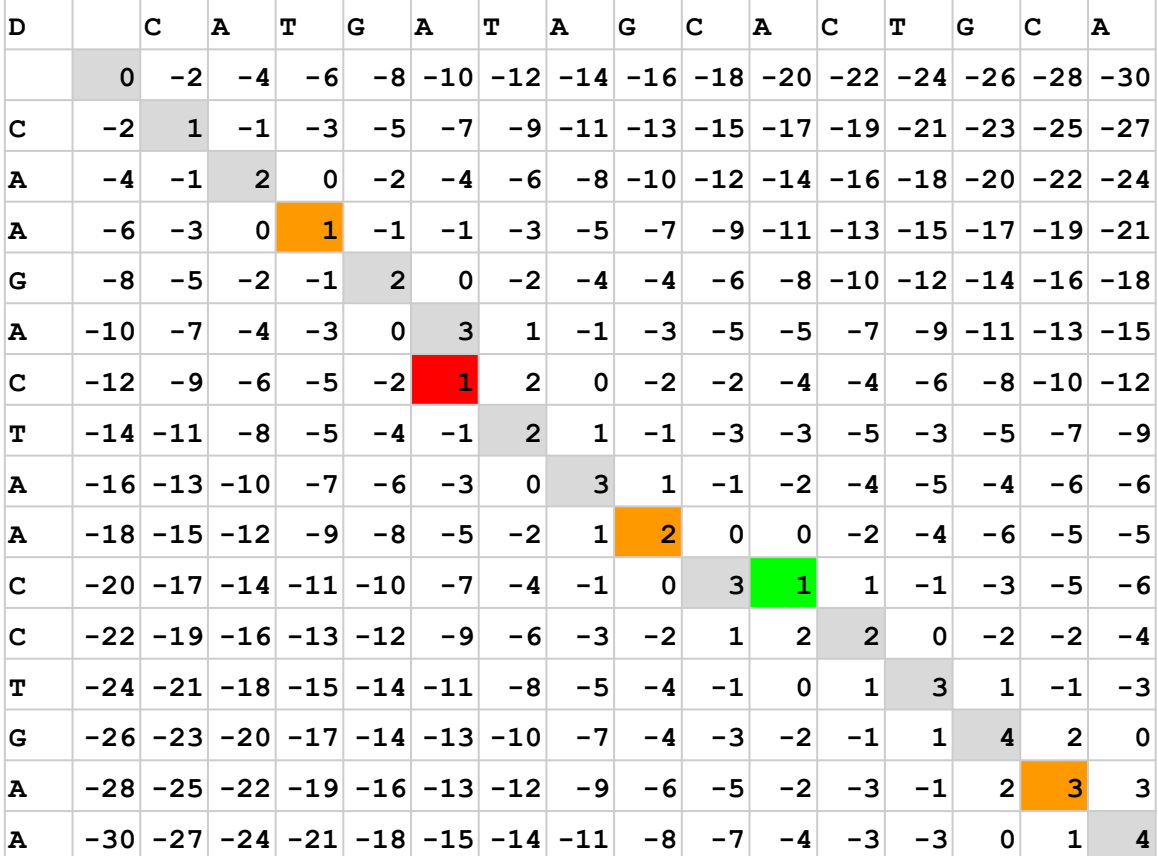

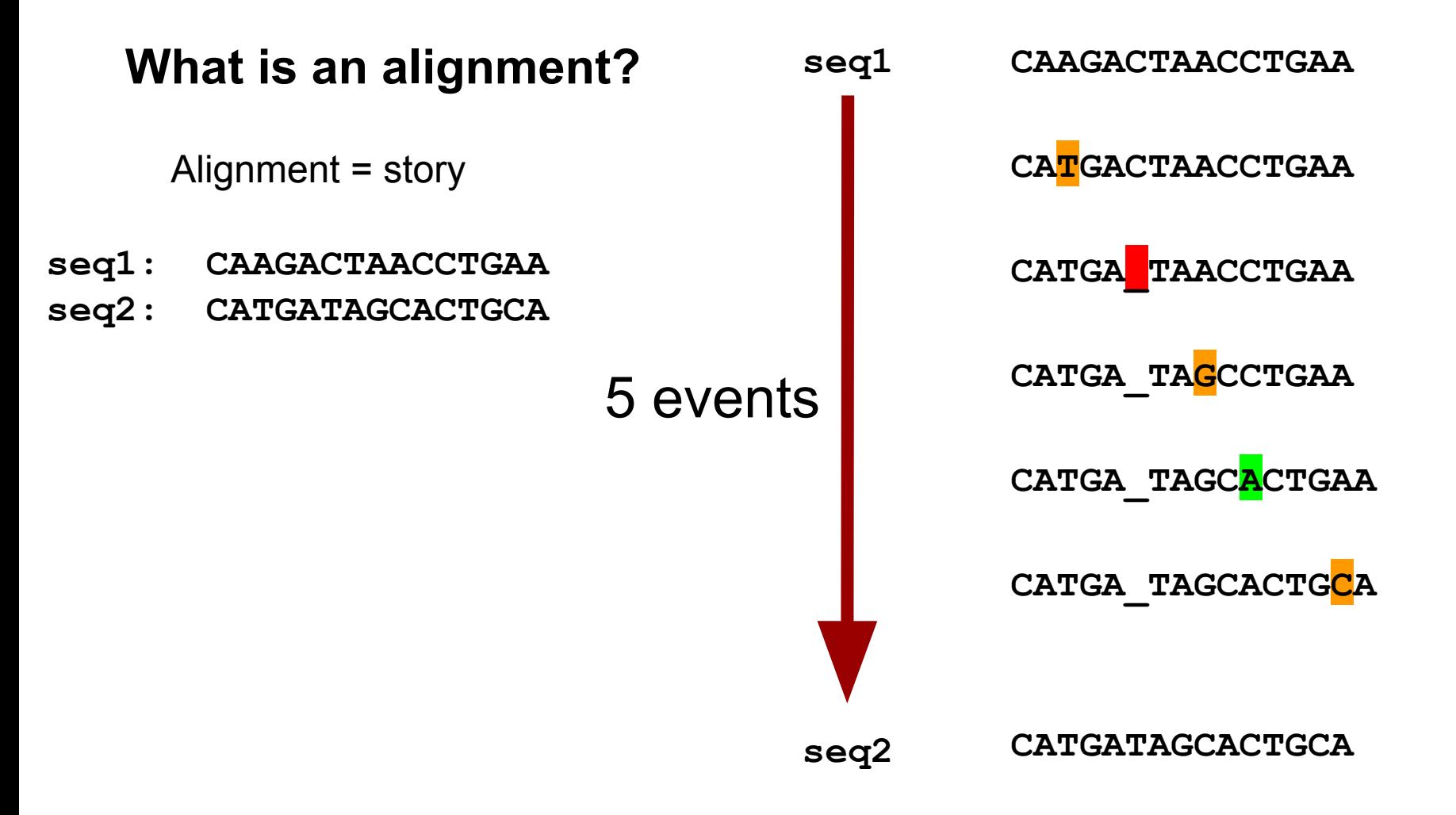

## **What is an alignment?**

Alignment = story

- 2 sequences can have a lot of alignments
- Not every alignment is equally likely
- Important to quantify the likelihood of seeing that alignment
- Be skeptical when you hear: "This is the alignment!"

# **What is an alignment?**

Types of alignment:

• "Short" read alignment

- Whole sequence alignment
- Whole genome/chromosome alignment
- Multiple sequence alignment

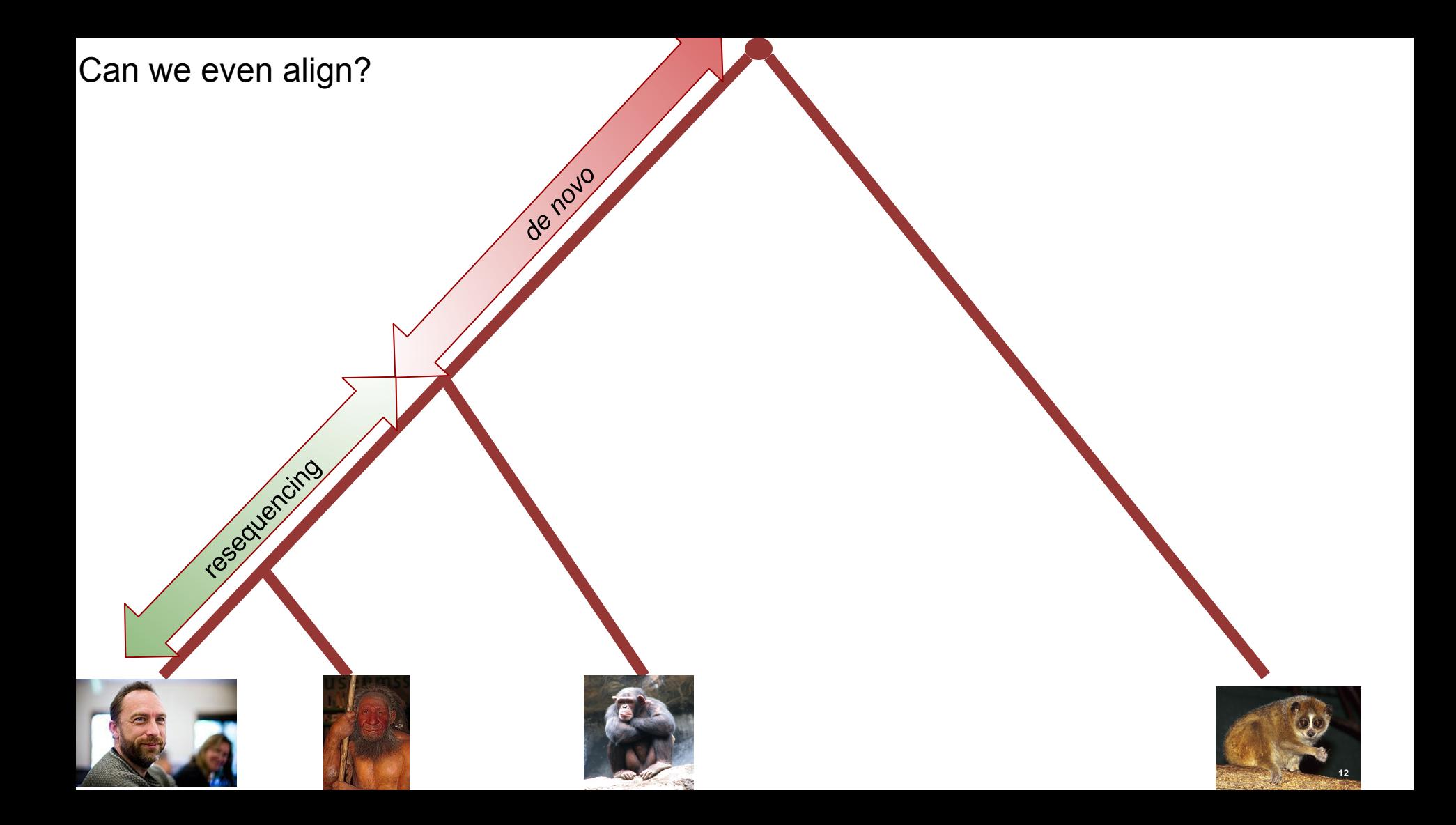

# **Alignment/Mapping**

- Assemble your reads by aligning them to a closely related reference genome
- High sequence similarity between individuals makes this possible

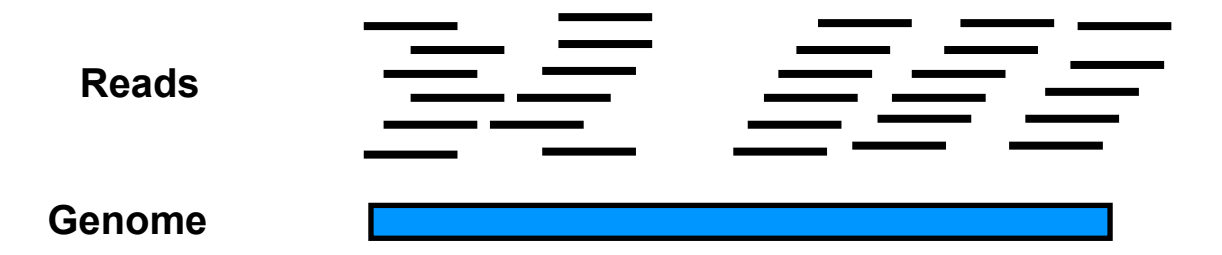

### **Sounds easy?**

- Some pitfalls:
	- –Divergence between sample and reference genome
	- –Repeats in the genome
	- –Recombination and re-arrangements
	- –Poor reference genome quality
	- –Read errors
	- –Regions not in the ref. genome
	- –Surprise sample

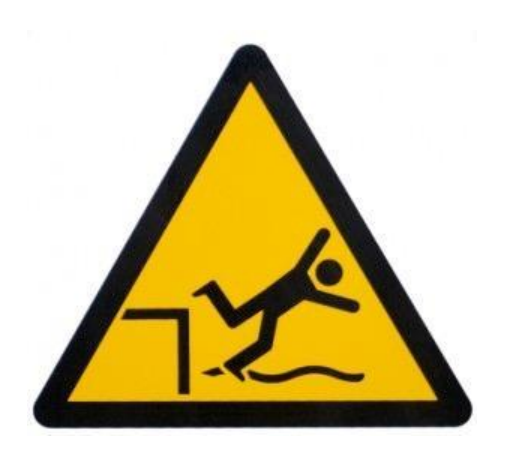

# **Simplest solution**

• Exact string matches: (does not work) Reference: ...ACGTGCGGACGCTGAACGTGA... ||| |||||| ||

Read: GCGCACGCTGTAC

- We need to allow mismatches/indels (Smith-Waterman, Needleman-Wunsch)
- One of the worlds fastest computer (*K computer - RIKEN*)
- 20M reads 100 nt reads vs. human genome  $\sim$ 1 month
- We search each read vs. the entire reference

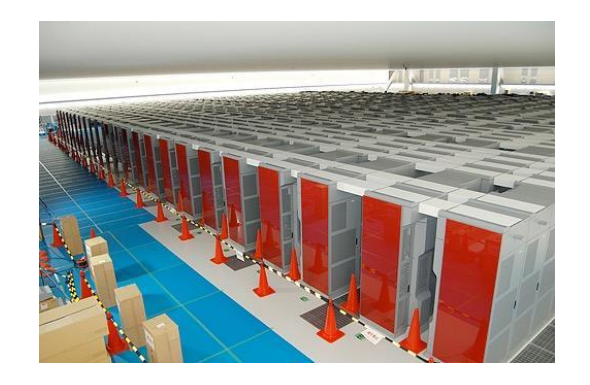

### **Smart solution**

1. Use algorithm to quickly find *possible* matches

Drastically reduced search space

2. Allow us to perform slow/precise alignment for possible matches (Smith-Waterman)

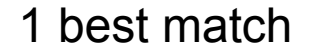

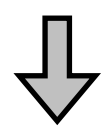

3.2Gb

X possible matches

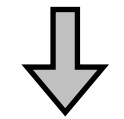

## **Hash based algorithms**

Lookups in hashes are *fast!*

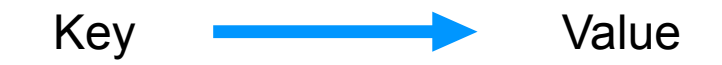

. .

. . .

- 1. Index the reference using *k*-mers.
- 2. Search reads vs. hash *k*-mers
- 3. Perform alignment of entire read around seed
- 4. Report best alignment

ACTGCGTGTGA Chr1\_pos1234; Chr2\_pos567 ACTGCGTGTGC Chr7\_posX ACTGCGTGTGT Chr7\_posZ; ... . .

. .

. . .

Also known as *Seed and extend*

#### **Spaced seeds**

• Key/*k*-mer is called a seed

11111111111  $L = 11$ , 11 matches

- Smarter: Spaced seeds (only care about '1' in seed,  $0' =$ wildcards)
	- Higher sensitivity
	- One can use several seeds

```
111010010100110111
```
 $L = 18$ , 11 matches

#### **Multiple seeds & drawbacks**

- –One could require multiple short seeds
	- •Instead of extending around each seed, extend around positions with several seed matches
- Drawbacks of hash-based approaches:
	- –Lots(!) of RAM to keep index in memory (hg ~48Gb!)

#### **Burrows-Wheeler Transform**

- Hash based aligners require lots of memory and are only reasonable fast
- Can we make it better/faster?
- Burrows Wheeler Transformation (BWT)
- BWT was originally created for compression

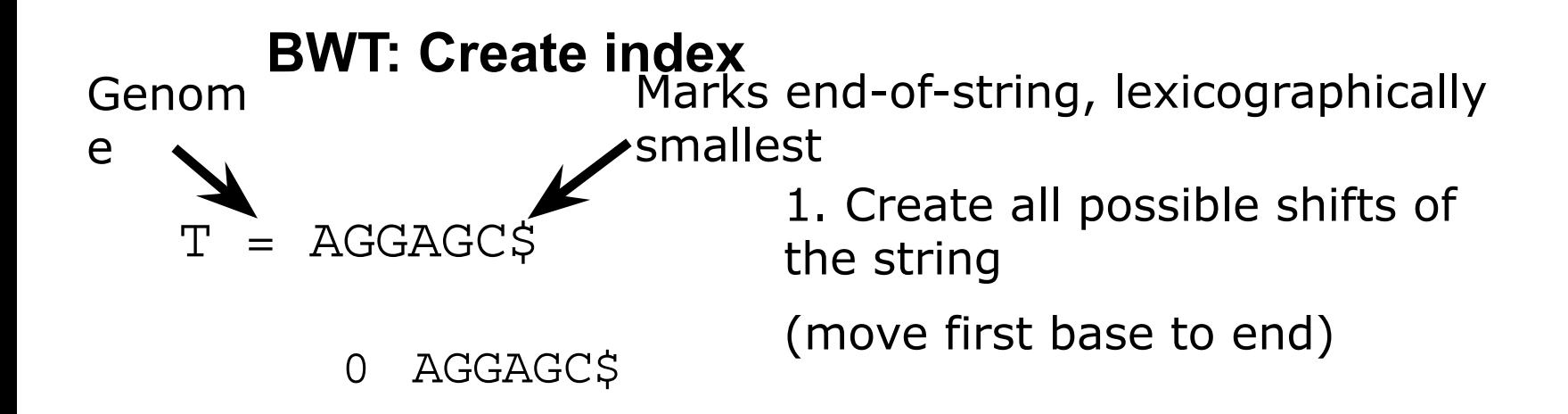

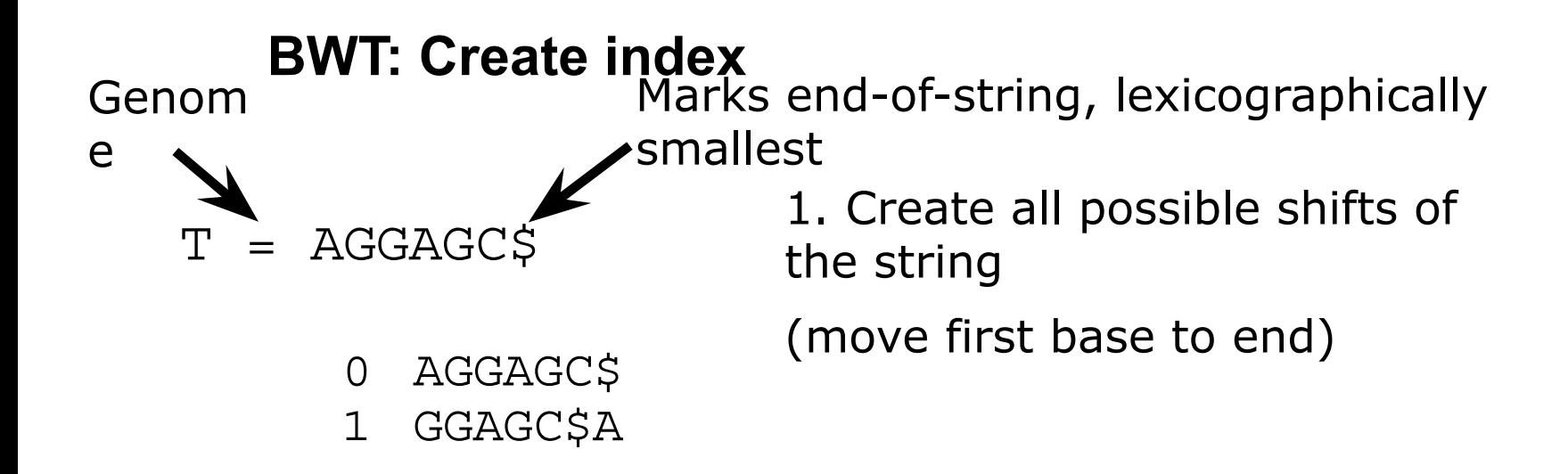

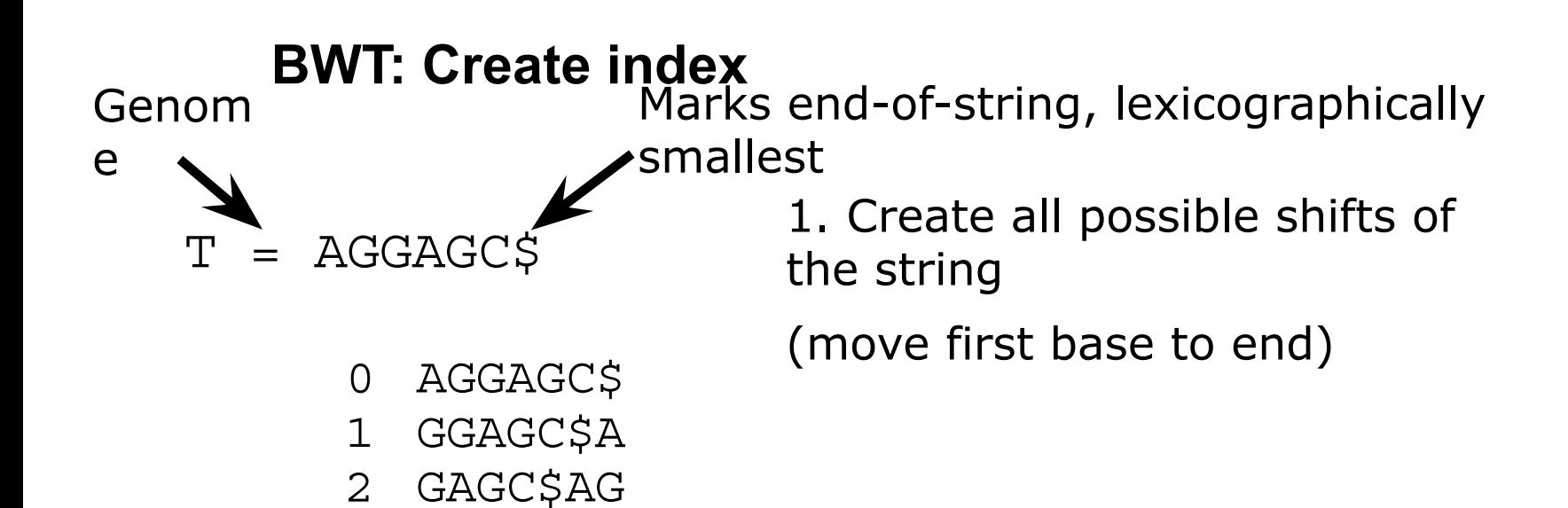

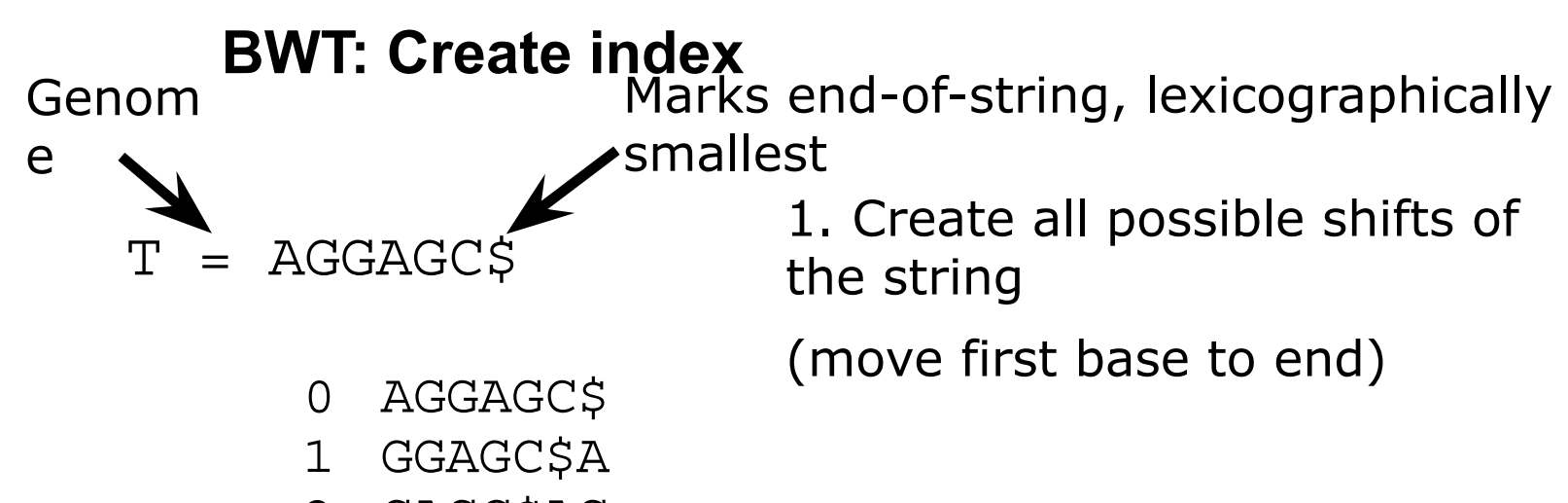

- GAGC\$AG 2
- AGC\$AGG 3

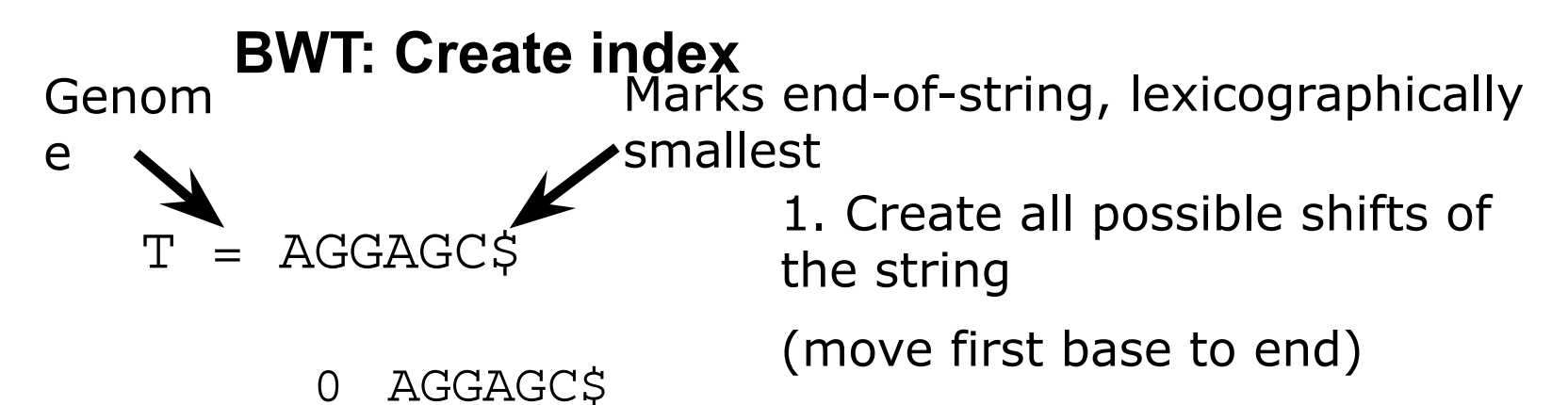

- $\Omega$
- GGAGC\$A 1
- GAGC\$AG 2
- AGC\$AGG 3
- GC\$AGGA 4
- C\$AGGAG 5
- **SAGGAGC** 6

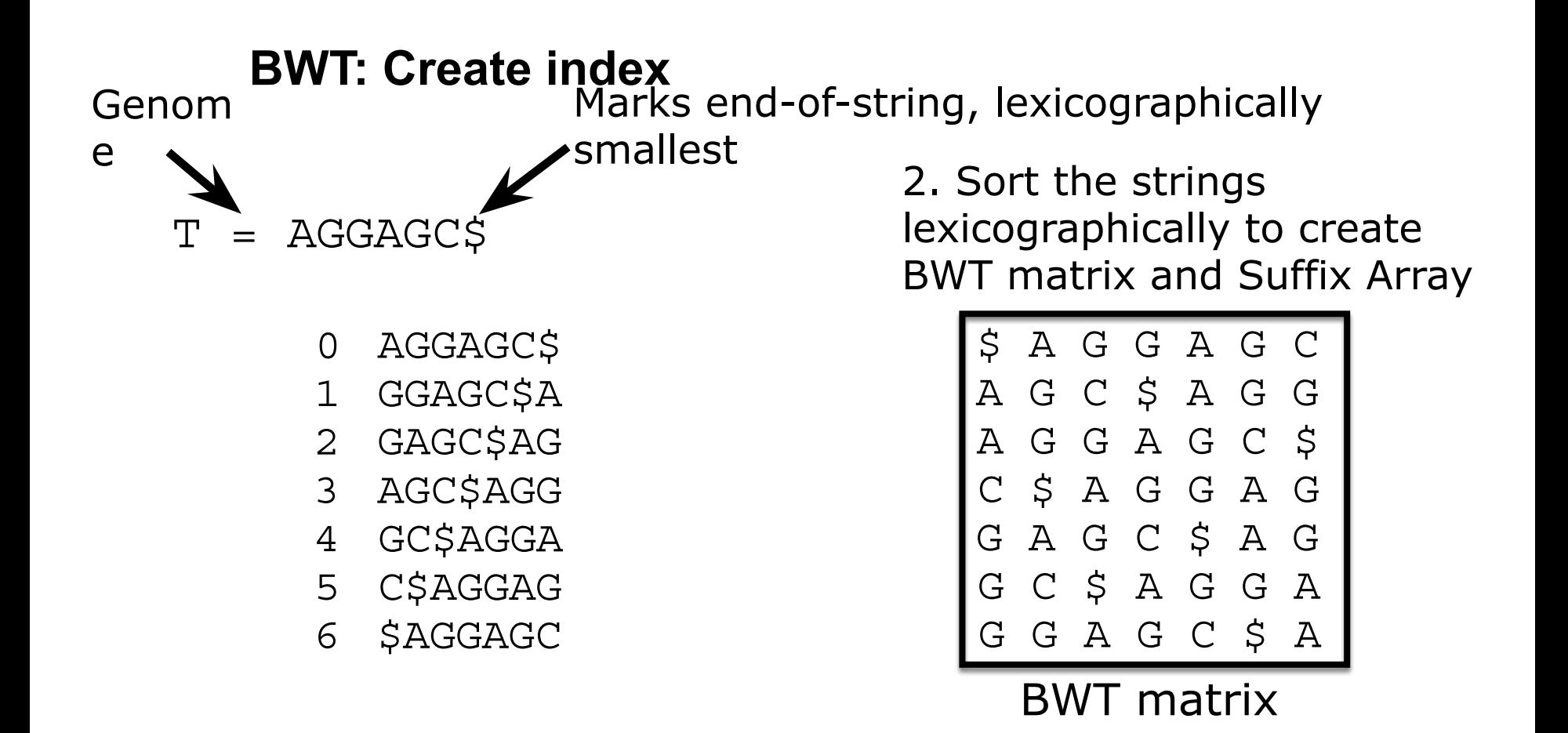

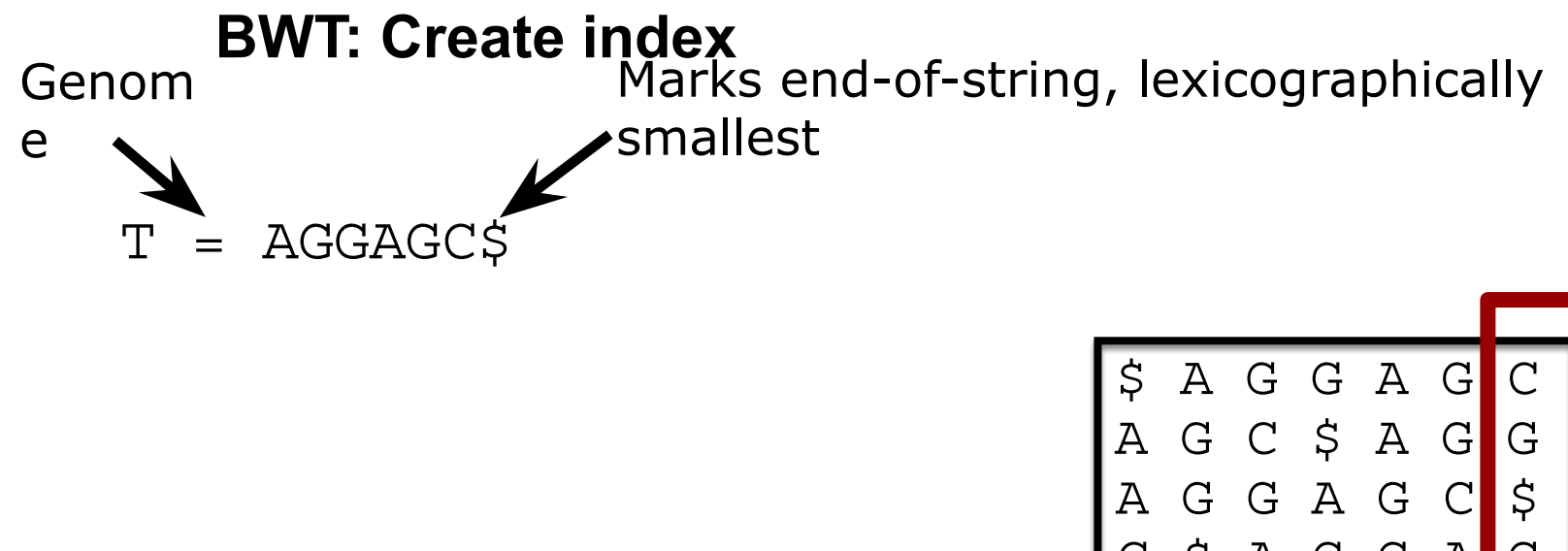

 $BWT(T) = CG\$  GGAA

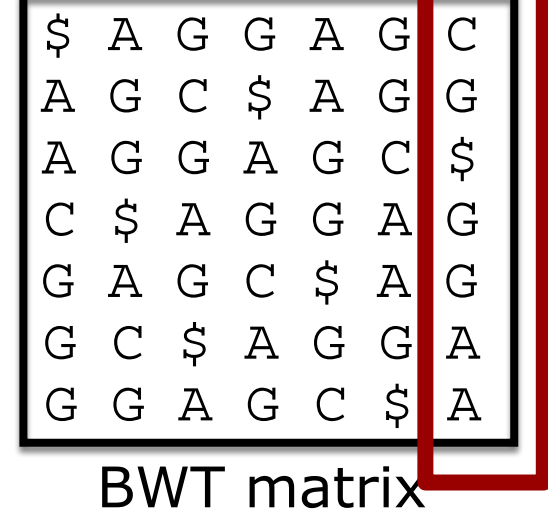

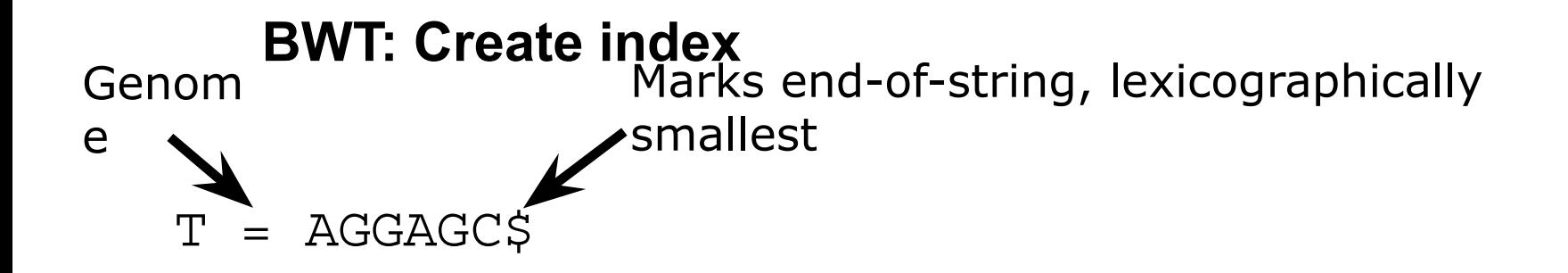

- Reversible
- BTW(T) is easier to compress than T due to repeated characters tend to cluster ex:

Ringeren I Ringe ringer ringere end ringeren ringer i Ringsted\$ \$d\_\_ \_nIiernerdenrgtrr\_gggggnnnnnnn\_RrrrRrReeeiiiiiiieeeee\_\_\_\_gs

● try bzip2

 $BWT(T) = CG\$ GGAA

T = AGGAGC\$

*T-ranking:* 

*# of times the base occurred previously in T*

$$
\mathtt{A}_{_{\scriptscriptstyle{0}}} \ \mathtt{G}_{_{\scriptscriptstyle{0}}} \ \mathtt{G}_{_{\scriptscriptstyle{1}}} \ \mathtt{A}_{_{\scriptscriptstyle{1}}} \ \mathtt{G}_{_{\scriptscriptstyle{2}}} \ \mathtt{C}_{_{\scriptscriptstyle{0}}} \ \mathtt{S}
$$

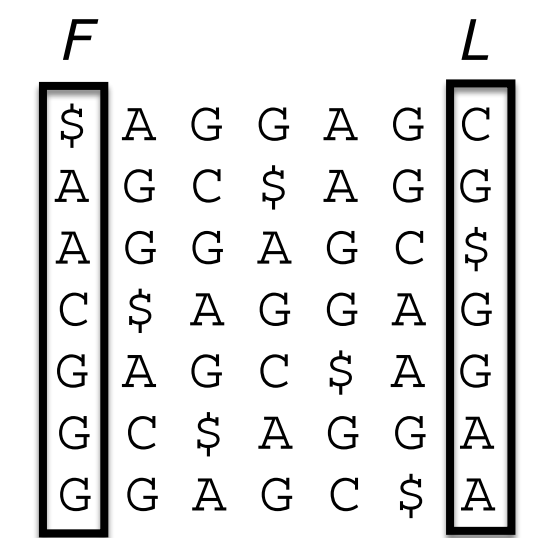

T = AGGAGC\$ *T-ranking: # of times the base occurred previously in* 

$$
\mathtt{A}_{_{\scriptscriptstyle{0}}} \ \mathtt{G}_{_{\scriptscriptstyle{0}}} \ \mathtt{G}_{_{\scriptscriptstyle{1}}} \ \mathtt{A}_{_{\scriptscriptstyle{1}}} \ \mathtt{G}_{_{\scriptscriptstyle{2}}} \ \mathtt{C}_{_{\scriptscriptstyle{0}}} \ \mathtt{S}
$$

*T*

$$
\begin{bmatrix} F & A_0 & G_0 & A_1 & G_2 \\ A_1 & G_2 & G_0 & A_1 & G_2 \\ A_0 & G_2 & G_1 & A_0 & G_0 \\ G_1 & \hat{S} & A_0 & G_1 & A_1 \\ G_1 & A_1 & G_2 & G_0 & \hat{S} & A_0 \\ G_2 & G_1 & \hat{S} & A_0 & G_0 & G_1 \\ G_2 & G_1 & A_1 & G_2 & G_0 & \hat{S}^1 \\ G_1 & G_1 & A_1 & G_2 & G_0 & \hat{S}^1 \\ G_1 & G_1 & A_1 & G_2 & G_0 & \hat{S}^1 \\ G_1 & G_1 & G_1 & G_2 & G_0 & \hat{S}^1 \\ G_1 & G_1 & G_2 & G_0 & \hat{S}^1 \\ G_1 & G_1 & G_2 & G_0 & \hat{S}^1 \\ G_1 & G_1 & G_2 & G_0 & \hat{S}^1 \\ G_1 & G_1 & G_2 & G_0 & \hat{S}^1 \\ G_1 & G_1 & G_2 & G_0 & \hat{S}^1 \\ G_1 & G_1 & G_2 & G_0 & \hat{S}^1 \\ G_1 & G_1 & G_2 & G_0 & \hat{S}^1 \\ G_1 & G_1 & G_1 & G_2 & G_0 & \hat{S}^1 \\ G_1 & G_1 & G_1 & G_2 & G_0 & \hat{S}^1 \\ G_1 & G_1 & G_1 & G_2 & G_0 & \hat{S}^1 \\ G_1 & G_1 & G_1 & G_2 & G_0 & \hat{S}^1 \\ G_1 & G_1 & G_1 & G_2 & G_0 & \hat{S}^1 \\ G_1 &
$$

T = AGGAGC\$ *T-ranking: # of times the base occurred previously in* 

$$
A_0 G_0 G_1 A_1 G_2 C_0 \S
$$

*T*

$$
\begin{bmatrix} F & A_0 & G_0 & A_1 & G_2 \\ A_1 & G_2 & C_0 & \xi & A_0 & G_0 \\ A_0 & G_0 & G_1 & A_1 & G_2 & G_0 \\ C_0^1 & S & A_0 & G_0 & G_1 & A_1 \\ G_1^1 & A_1 & G_2 & C_0 & \xi & A_0 \\ G_2^1 & G_0 & S & A_0 & G_0 & G_1 \\ G_1^2 & G_0 & A_1 & G_2 & C_0 & \xi & A_0 \end{bmatrix}
$$

Notice that individual base-rank is the same in *F* and *L* Rank will always be the same in *F* and *L*

T = AGGAGC\$ *T-ranking: # of times the base occurred previously in* 

$$
\mathtt{A}_{_{\scriptscriptstyle{0}}} \ \mathtt{G}_{_{\scriptscriptstyle{0}}} \ \mathtt{G}_{_{\scriptscriptstyle{1}}} \ \mathtt{A}_{_{\scriptscriptstyle{1}}} \ \mathtt{G}_{_{\scriptscriptstyle{2}}} \ \mathtt{C}_{_{\scriptscriptstyle{0}}} \ \mathtt{S}
$$

*T*

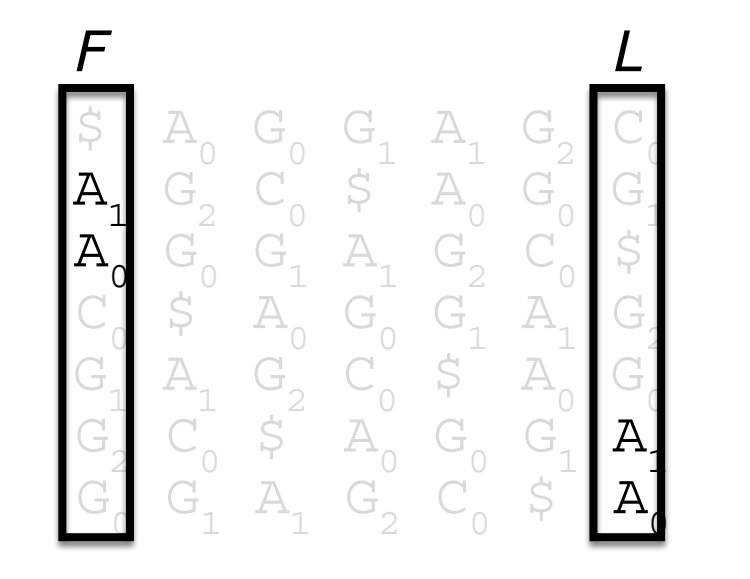

Notice that individual base-rank is the same in *F* and *L* Rank will always be the same in *F* and *L*

T = AGGAGC\$ *T-ranking: # of times the base occurred previously in* 

$$
\mathtt{A}_{_{\scriptscriptstyle{0}}} \ \mathtt{G}_{_{\scriptscriptstyle{0}}} \ \mathtt{G}_{_{\scriptscriptstyle{1}}} \ \mathtt{A}_{_{\scriptscriptstyle{1}}} \ \mathtt{G}_{_{\scriptscriptstyle{2}}} \ \mathtt{C}_{_{\scriptscriptstyle{0}}} \ \mathtt{S}
$$

*T*

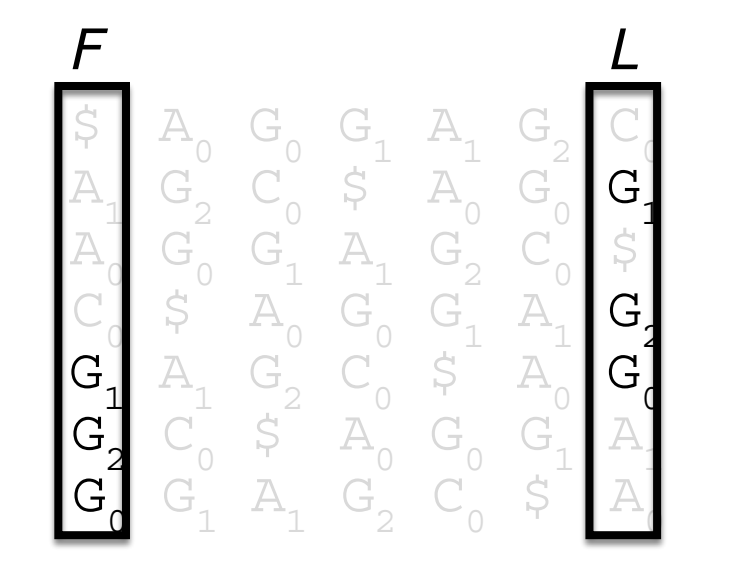

Notice that individual base-rank is the same in *F* and *L*

Rank will always be the same in *F* and *L*

#### Why does this generalize?

$$
\begin{array}{c}\nF \\
\frac{1}{5} \text{ A} \text{ G} \\
\frac{1}{4} \text{ G} \\
\frac{1}{2} \text{ G} \\
\frac{1}{3} \text{ G} \\
\frac{1}{3} \text{ G} \\
\frac{1}{3} \text{ G} \\
\frac{1}{3} \text{ G} \\
\frac{1}{3} \text{ G} \\
\frac{1}{3} \text{ G} \\
\frac{1}{3} \text{ G} \\
\frac{1}{3} \text{ G} \\
\frac{1}{3} \text{ G} \\
\frac{1}{3} \text{ G} \\
\frac{1}{3} \text{ G} \\
\frac{1}{3} \text{ G} \\
\frac{1}{3} \text{ G} \\
\frac{1}{3} \text{ G} \\
\frac{1}{3} \text{ G} \\
\frac{1}{3} \text{ G} \\
\frac{1}{3} \text{ G} \\
\frac{1}{3} \text{ G} \\
\frac{1}{3} \text{ G} \\
\frac{1}{3} \text{ G} \\
\frac{1}{3} \text{ G} \\
\frac{1}{3} \text{ G} \\
\frac{1}{3} \text{ G} \\
\frac{1}{3} \text{ G} \\
\frac{1}{3} \text{ G} \\
\frac{1}{3} \text{ G} \\
\frac{1}{3} \text{ G} \\
\frac{1}{3} \text{ G} \\
\frac{1}{3} \text{ G} \\
\frac{1}{3} \text{ G} \\
\frac{1}{3} \text{ G} \\
\frac{1}{3} \text{ G} \\
\frac{1}{3} \text{ G} \\
\frac{1}{3} \text{ G} \\
\frac{1}{3} \text{ G} \\
\frac{1}{3} \text{ G} \\
\frac{1}{3} \text{ G} \\
\frac{1}{3} \text{ G} \\
\frac{1}{3} \text{ G} \\
\frac{1}{3} \text{ G} \\
\frac{1}{3} \text{ G} \\
\frac{1}{3} \text{ G} \\
\frac{1}{3} \text{ G} \\
\frac{1}{3} \text{ G} \\
\frac{1}{3} \text{ G} \\
\frac{1}{3} \text{ G} \\
\frac{1}{3} \text{ G} \\
\frac{1}{3} \text{ G} \\
\frac{1}{3} \text{ G} \\
\frac{1}{3} \text{ G} \\
\frac{1}{3} \text{ G} \\
\frac{1}{3} \text{ G} \\
\frac{1}{3} \text{ G} \\
\frac{1}{3} \text{ G} \\
\frac{1
$$

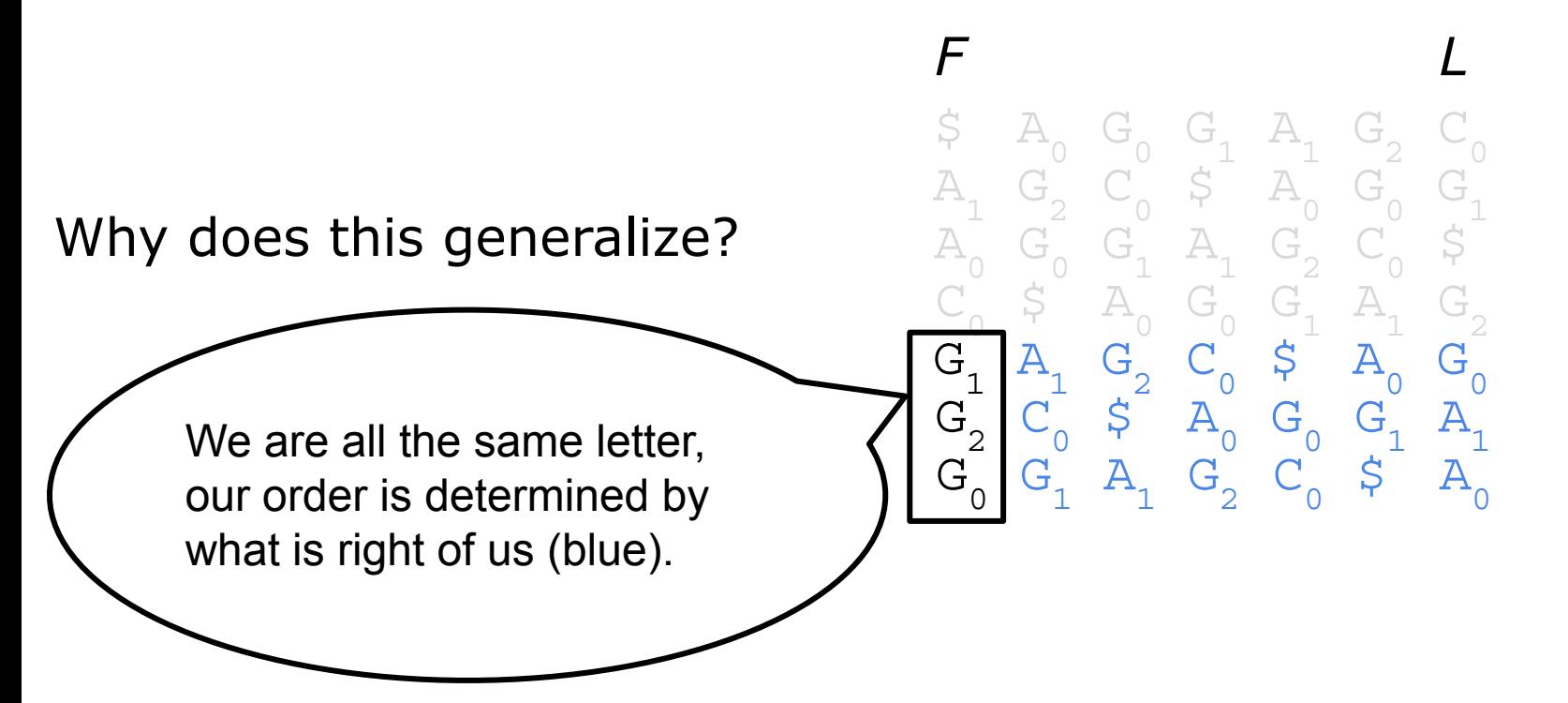

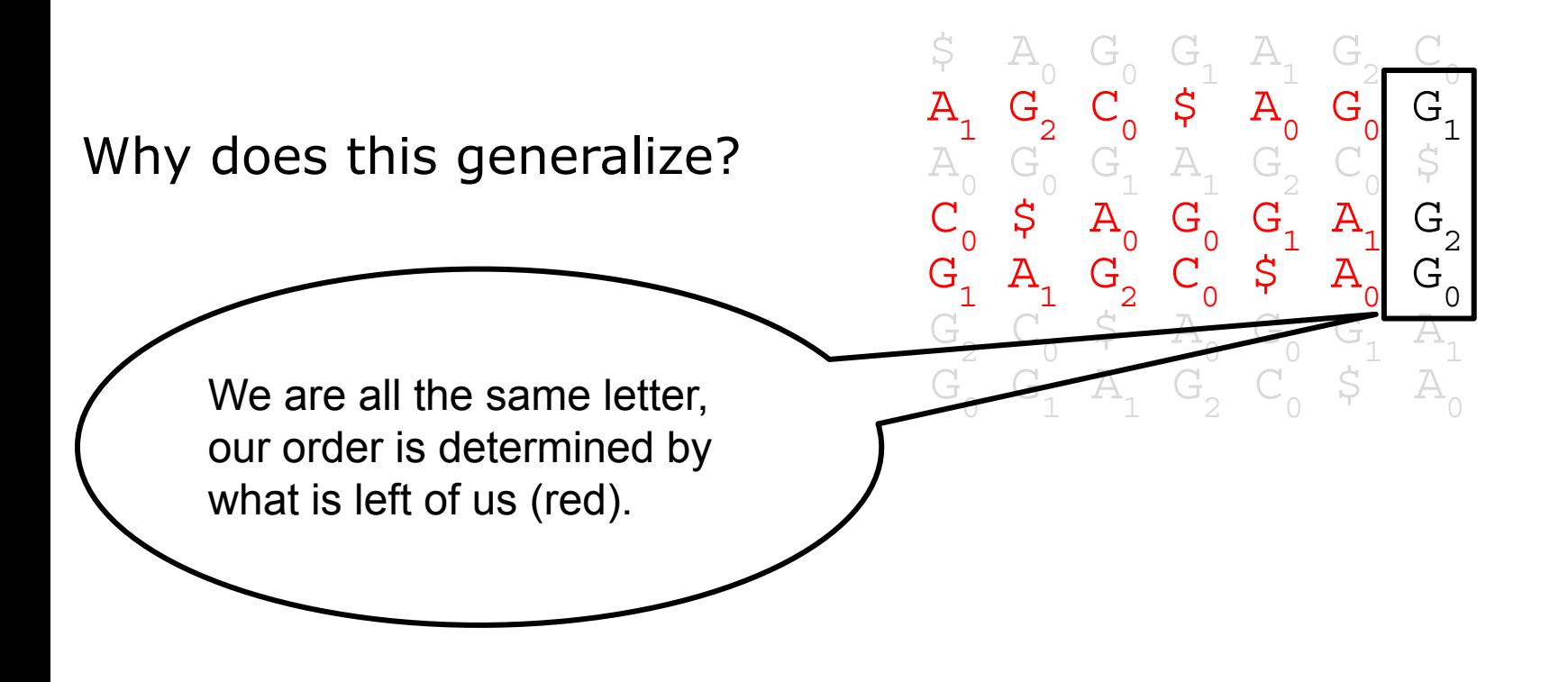
# **BWT:** *T***-rank**

# Why does this generalize?

- The string left (red) of the G1 and right (blue) of G1 are identical
- They are sorted
- Therefore the order is the same

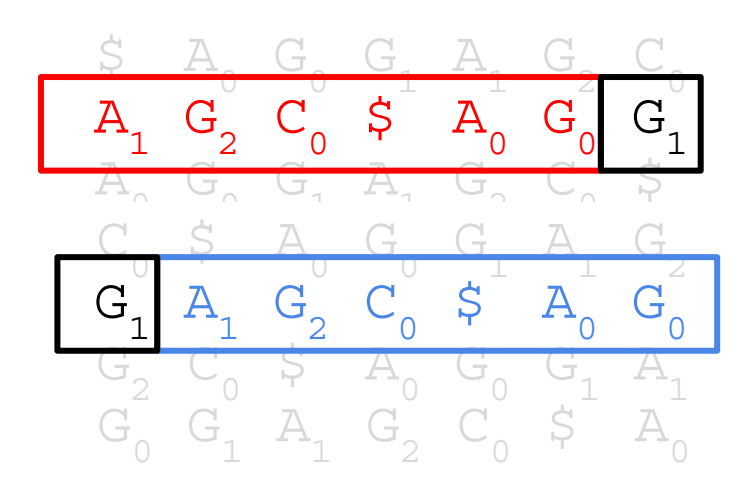

### **BWT:** *T***-rank** How to reverse the BTW back the original string *T* ?

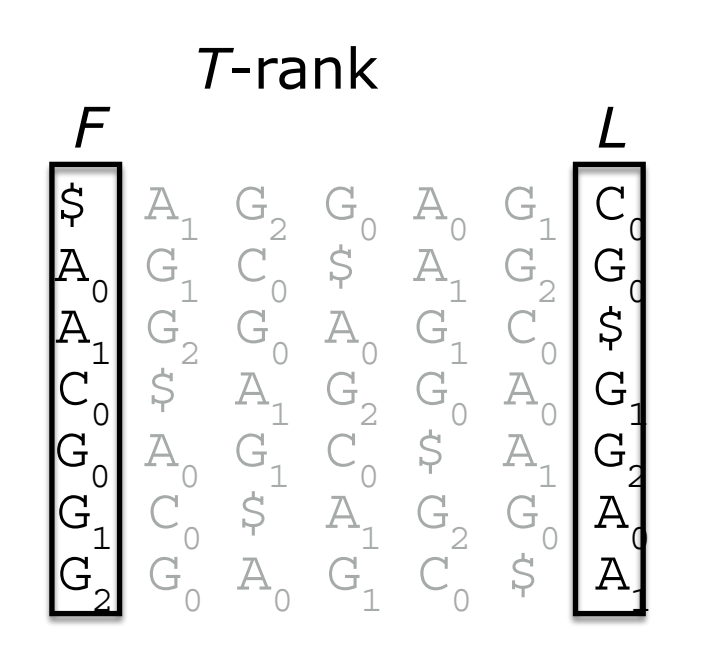

 $C_{\alpha}$ 0

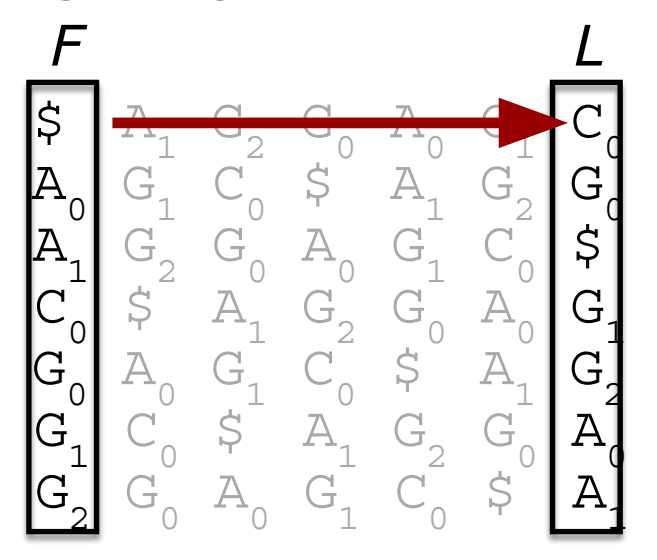

 $C_{\alpha}$ 0

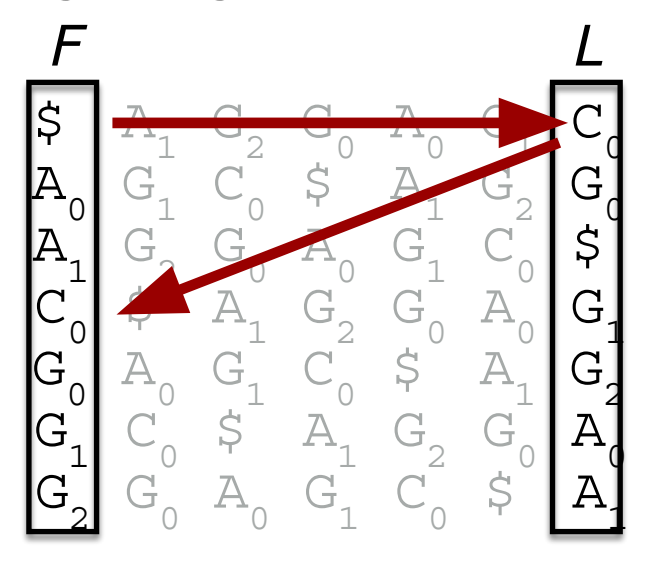

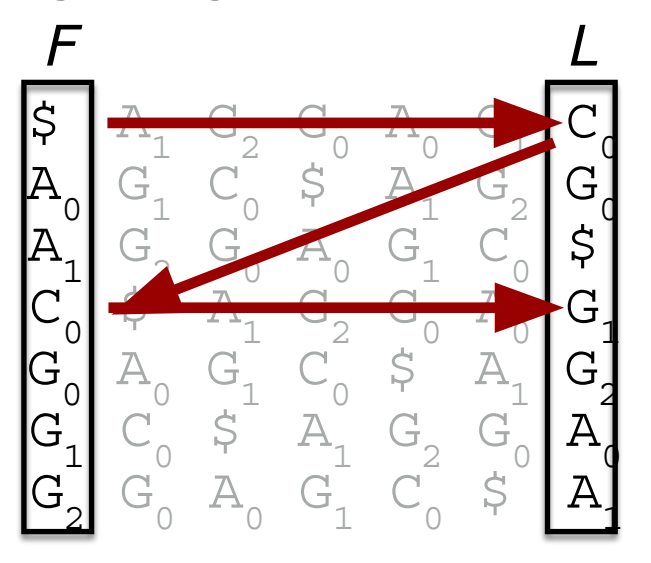

 $\mathsf{C}_{\scriptscriptstyle{0}}\mathsf{G}_{\scriptscriptstyle{1}}$ 

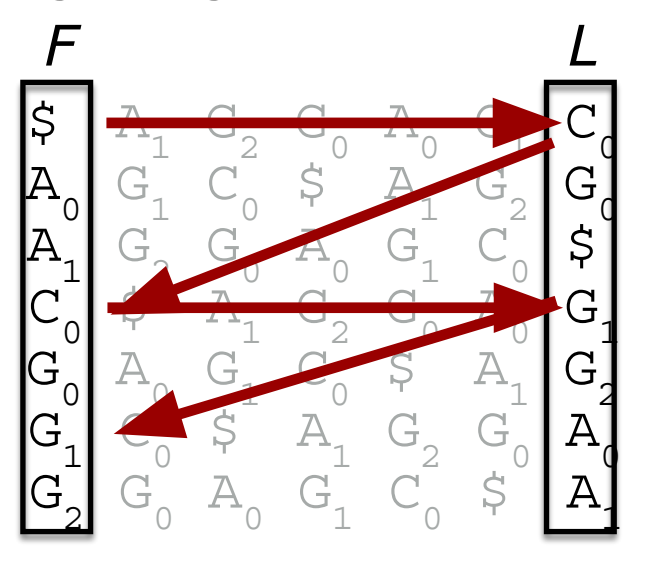

 $\mathsf{C}_{\scriptscriptstyle{0}}\mathsf{G}_{\scriptscriptstyle{1}}$ 

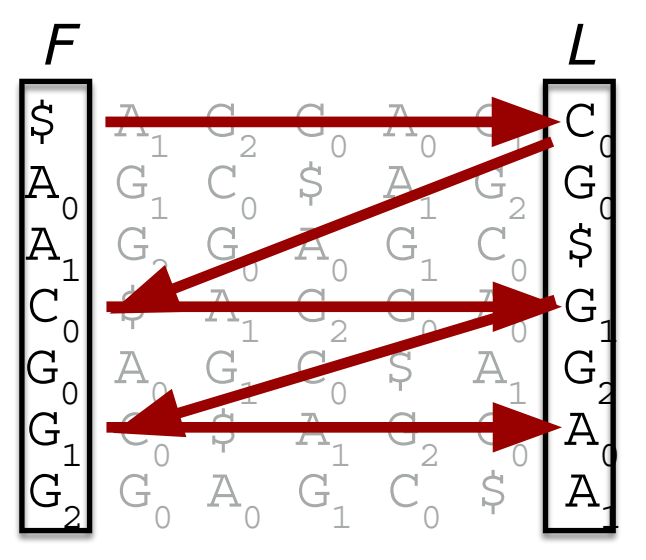

 $C_0G_1A_0$ 

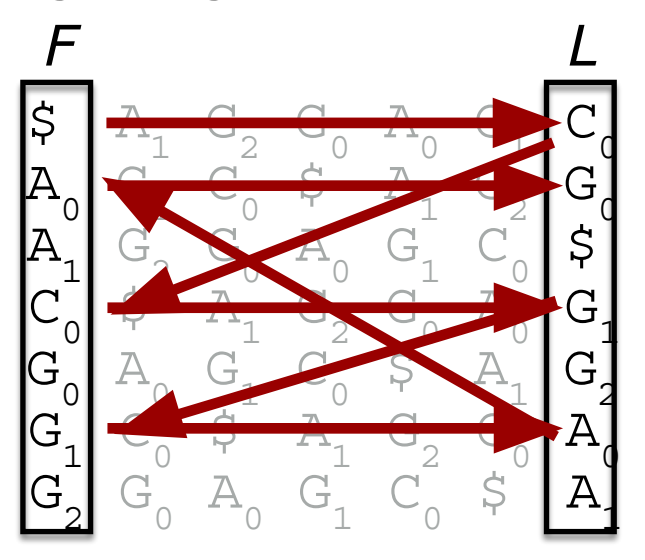

 $C_{0}G_{1}A_{0}G_{0}$ 

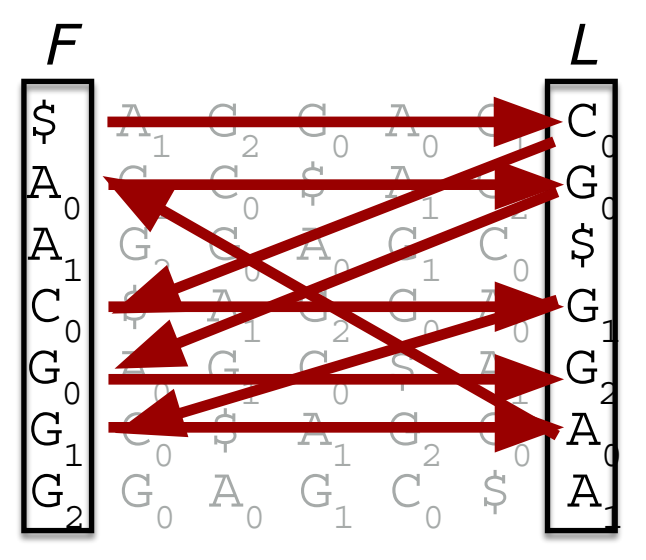

 $C_0G_1A_0G_0G_2$ 

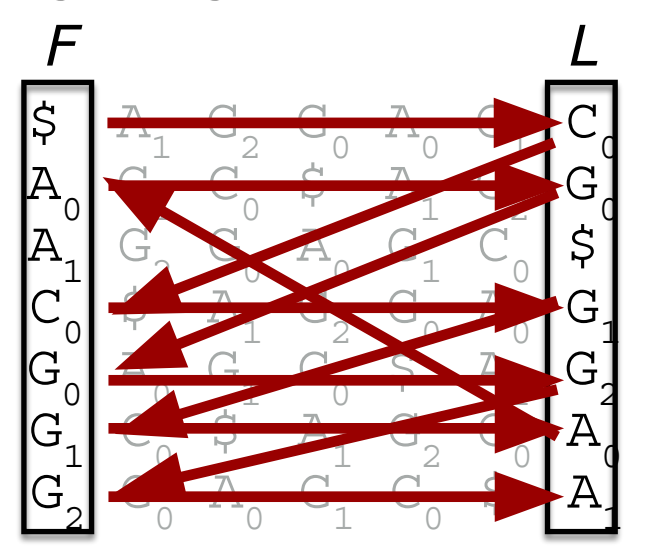

 $C_0G_1A_0G_0G_2A_1$ 

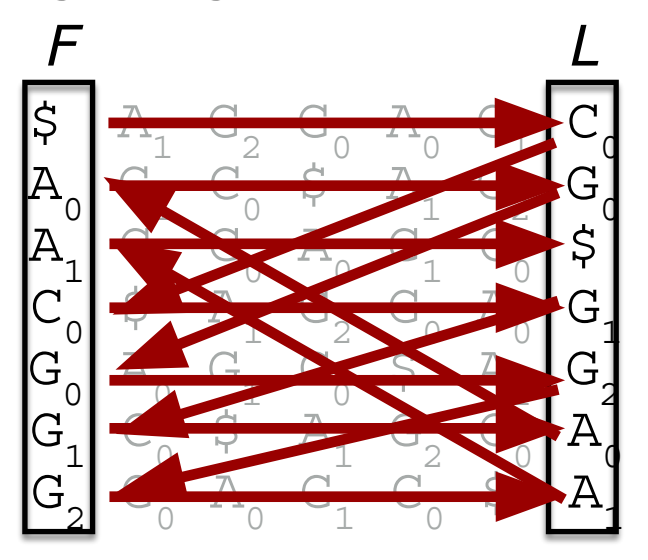

 $C_0G_1A_0G_0G_2A_1\$ 

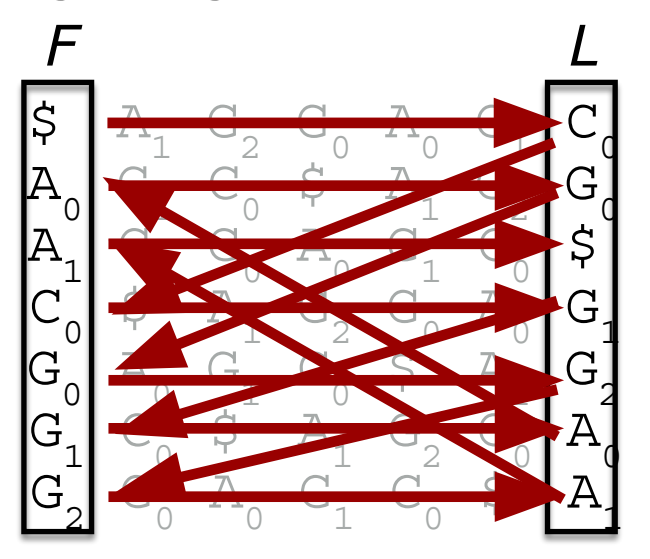

# $C_0G_1A_0G_0G_2A_1\$

Reversed:<br>A<sub>1</sub>G<sub>2</sub>G<sub>0</sub>A<sub>0</sub>G<sub>1</sub>C<sub>0</sub> T = AGGAGC\$

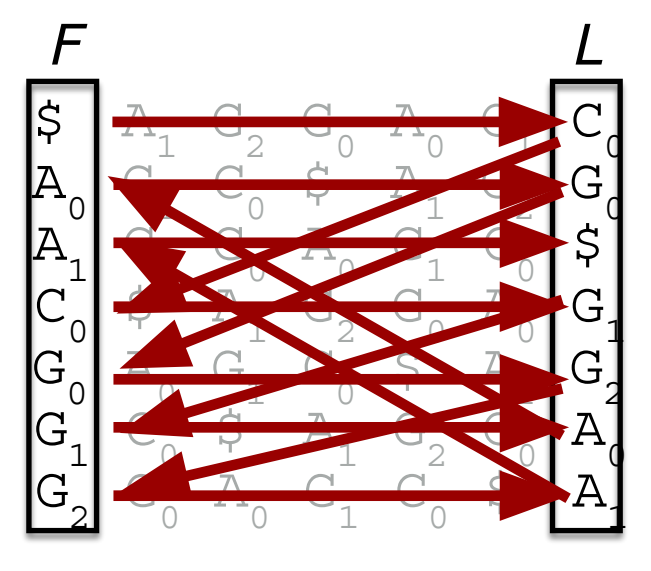

$$
\mathsf{C}_0\mathsf{G}_1\mathsf{A}_0\mathsf{G}_0\mathsf{G}_2\mathsf{A}_1\$
$$

Reversed:  $A_1 G_2 G_0 A_0 G_1 C_0$ T = AGGAGC\$

F can be represented =  $2x$  A,  $1x$  C,  $3x$  G we need |Σ| integers

We therefore only need to store *L*

# **Why are we talking about BTW for alignments?**

- In 1994, Michael Burrows and David Wheeler created the Burrows-Wheeler Transform (BWT)
- A reversible transformation of the genome
- Full-text index in Minute space (FM) index
- *– Paolo Ferragina, and Giovanni Manzini. "Opportunistic data structures with applications." Foundations of Computer Science, 2000. Proceedings. 41st Annual Symposium on. IEEE, 2000.*
- Implementations: BWA, bowtie and SOAP2
- How fast? First an intro to "big O" notation

# **Brief intro to "Big O" notation**

?

The CALCULATED procedure in Figure 3 gives a better, though not optimal, bound. It is conceptually equivalent to the one described in Figure 4, which is simpler to understand. We use the BWT of the reverse (not complemented) reference sequence to test if a substring of  $W$  is also a substring of  $X$ . Note that to do this test with BWT string  $B$  alone would make CALCULATED an  $O(|W|^2)$  procedure, rather than  $O(|W|)$  as is described in Figure 3.

> from: Li H, Durbin R. Fast and accurate short read alignment with Burrows-Wheeler transform. *Bioinformatics*. 2009 Jul 15;25(14):1754-60.

# **Brief intro to "Big O" notation**

• If I have  $n$  sequences, how does the amount of time required by the program increase?

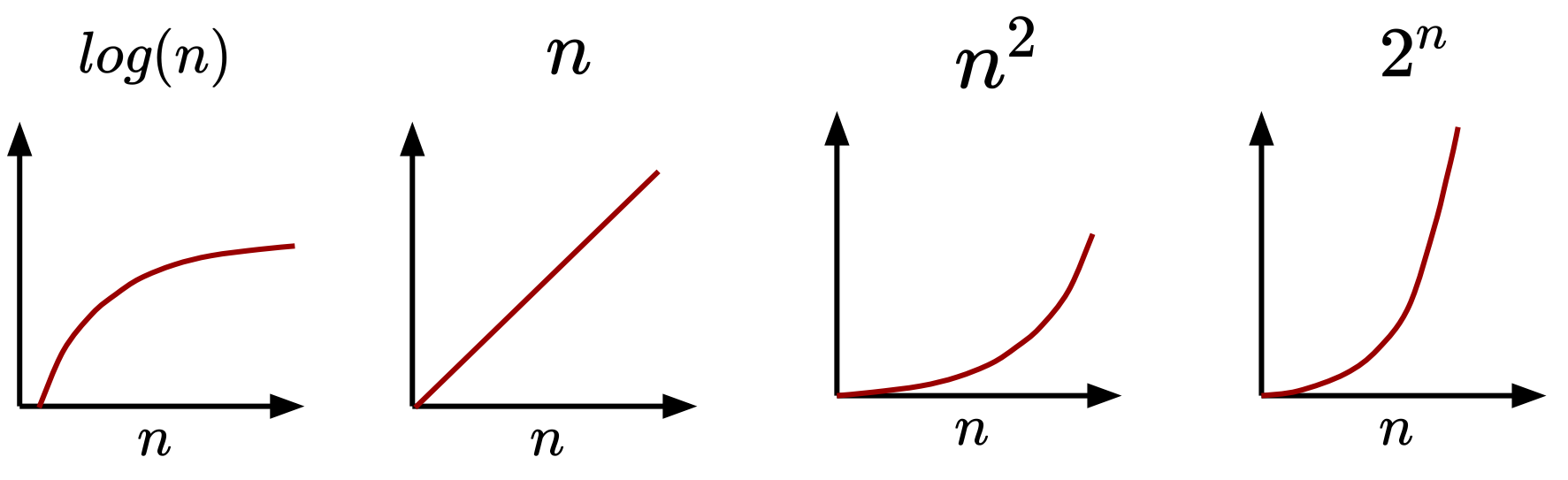

# **Brief intro to "Big O" notation**

• If I have  $n$  sequences, how does the amount of time required by the program increase?

$$
\begin{array}{l} \frac{\text{Number of steps}}{3n^2 + 6n + 1} \\ 3n^2 + 6n + 4 \\ 9n^2 + 1000n^2 \\ n^2 - 9 \end{array} O(n^2)
$$

# **BWT for alignment**

- The FM index uses  $O(|L|)$  memory
- Can be searched in  $O(|pattern|)$  steps
- Entire FM-index is 1.5Gb for human genome
- FM-index
	- –We also need certain other data structures that we did not cover

• Human genome can be effectively indexed and searched using 3Gb RAM!

# **Implementation in BWA**

- Burrows Wheeler Aligner (BWA) can use:
	- bwa aln: First ~30nt of read as seed
		- Extend around positions with seed match
		- For short reads
	- bwa mem: Multiple short seeds across the read
		- Extend around positions with several seed matches
		- For longer reads

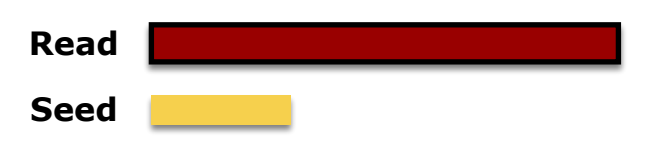

**Read**

**Seeds**

Let's go back to our example:

### chr7: 102,204,582 GGGGCTGCCGCCCCATAG ||||||||| |||||||| GGGGCTGCCCCCCCATAG my read

match with k=4

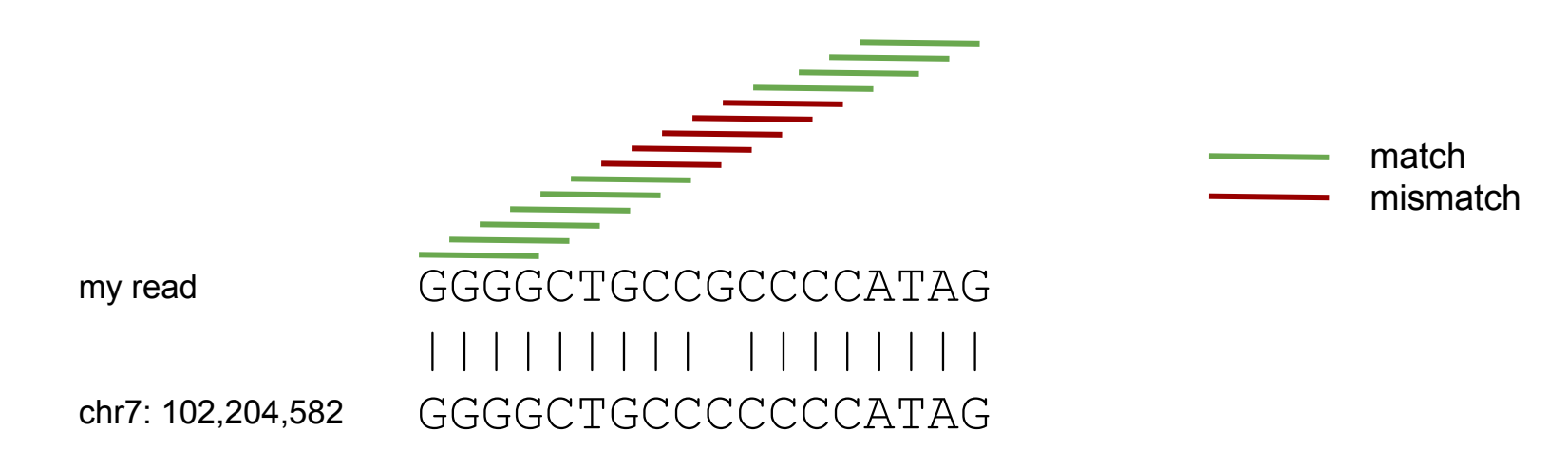

But wait, 44 is 256, that is too little! Everything will match, poor specificity

match with k=16

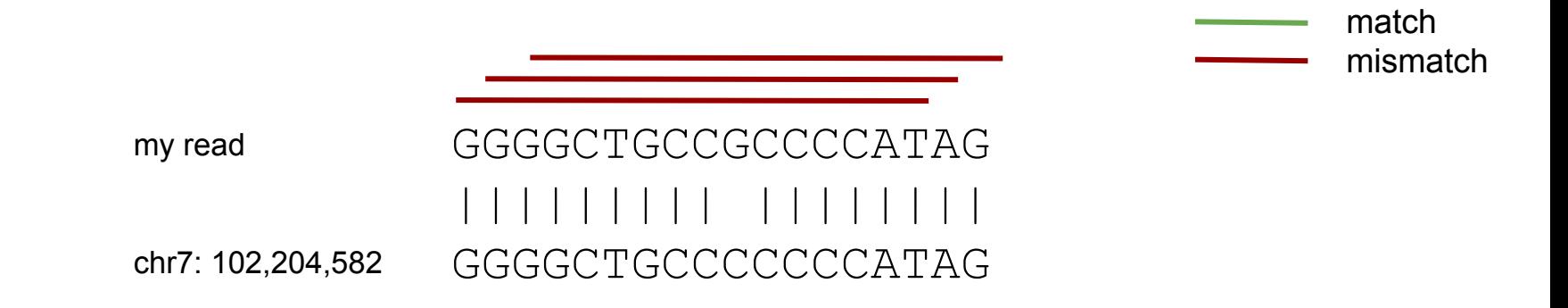

Nothing matches! poor sensitivity 4 16 = 4,294,967,296

Mimimizer with w=7 k=5

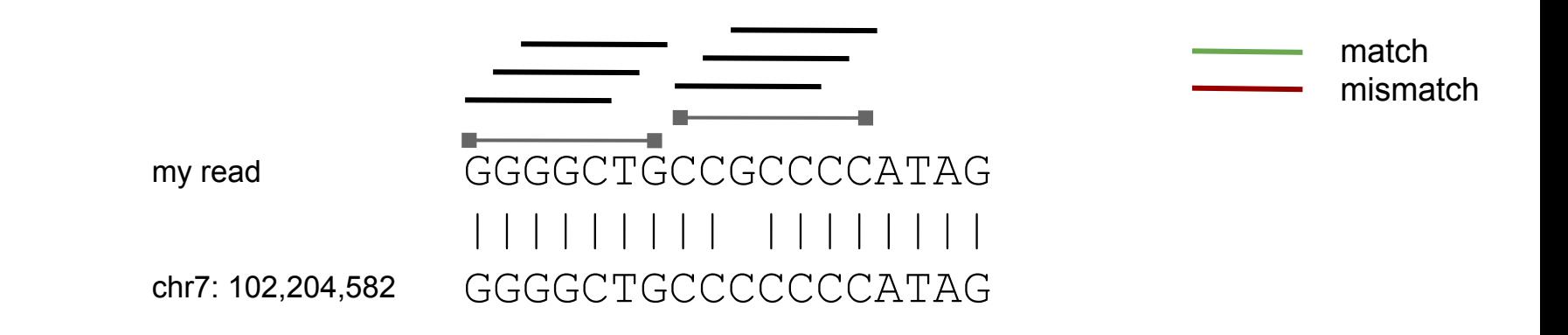

Mimimizer with w=7 k=5

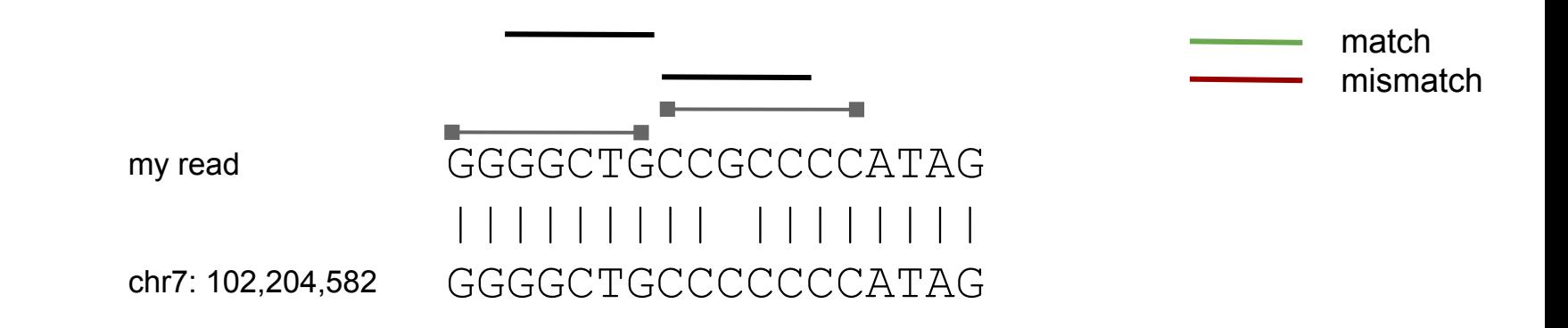

Pick the kmer with lowest lexicographical value

Mimimizer with w=7 k=5

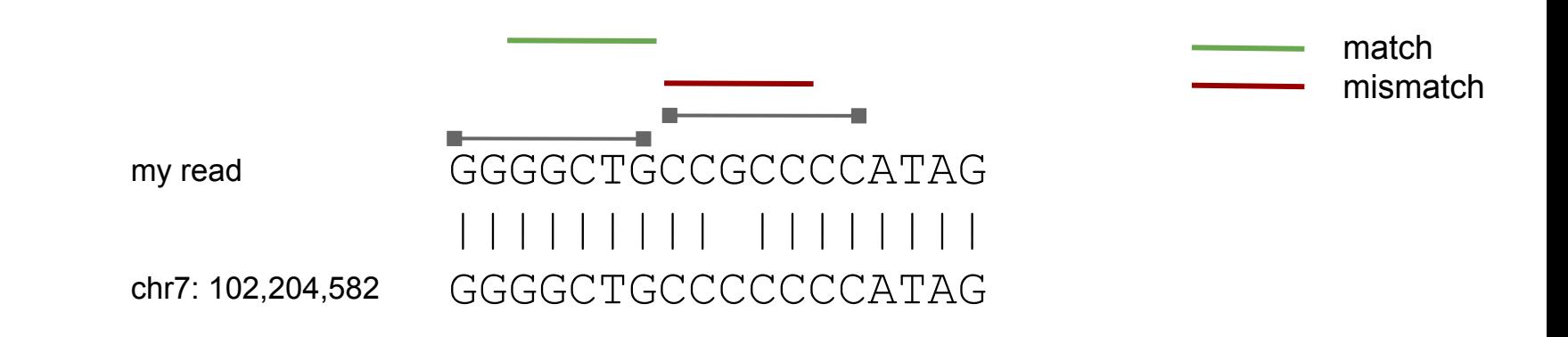

- Balance between short and long kmers
- Sensitive+specific

### Great for long reads!

#### JOURNAL ARTICLE

### Minimap2: pairwise alignment for nucleotide sequences <sup>on</sup>

#### Heng Li **x**

Bioinformatics, Volume 34, Issue 18, September 2018, Pages 3094-3100, https://doi.org/10.1093/bioinformatics/bty191 Published: 10 May 2018 Article history v

**Bullet** Split View **66** Cite **P** Permissions Share v  $\blacktriangleright$  PDF

#### **Abstract**

#### **Motivation**

Recent advances in sequencing technologies promise ultra-long reads of  $\sim$ 100 kb in average, full-length mRNA or cDNA reads in high throughput and genomic contigs over 100 Mb in length. Existing alignment programs are unable or inefficient to process such data at scale, which presses for the development of new alignment algorithms.

#### **Results**

Minimap2 is a general-purpose alignment program to map DNA or long mRNA sequences against a large reference database. It works with accurate short reads of ≥100 bp in length, ≥1 kb genomic reads at error rate ~15%, full-length noisy Direct RNA or cDNA reads and assembly contigs or closely related full chromosomes of hundreds of megabases in length. Minimap2 does split-read alignment, employs concave gap cost for long insertions and deletions and introduces new heuristics to reduce spurious alignments. It is  $3-4$  times as fast as mainstream short-read mappers at comparable accuracy, and is ≥30 times faster than long-read genomic or cDNA mappers at higher accuracy, surpassing most aligners specialized in one type of alignment.

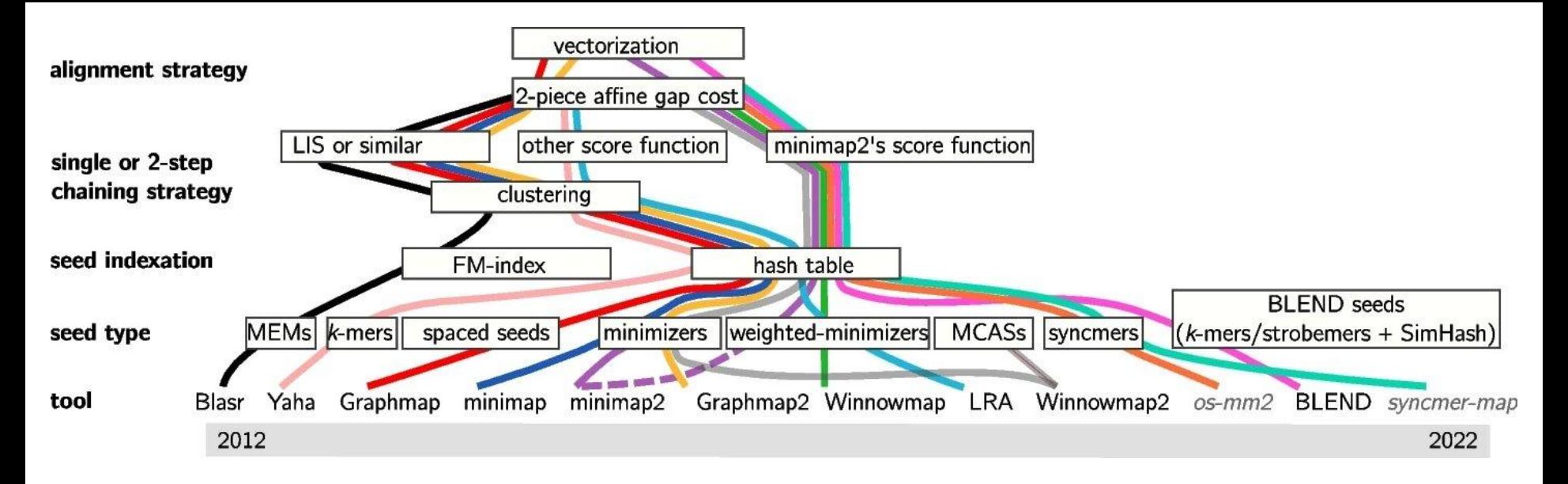

Review | Open access | Published: 01 June 2023

A survey of mapping algorithms in the long-reads era

Kristoffer Sahlin<sup>®</sup>, Thomas Baudeau, Bastien Cazaux & Camille Marchet<sup>®</sup>

Genome Biology 24, Article number: 133 (2023) | Cite this article

6594 Accesses | 1 Citations | 82 Altmetric | Metrics

#### Abstract

It has been over a decade since the first publication of a method dedicated entirely to mapping longreads. The distinctive characteristics of long reads resulted in methods moving from the seed-andextend framework used for short reads to a seed-and-chain framework due to the seed abundance in each read. The main novelties are based on alternative seed constructs or chaining formulations. Dozens of tools now exist, whose heuristics have evolved considerably. We provide an overview of the methods used in long-read mappers. Since they are driven by implementation-specific parameters, we develop an original visualization tool to understand the parameter settings (http://bcazaux.polytech-**5. juni 2019 DTU Sundhedsteknologi** Alignment **105**

# **Intro to mapping quality**

What happens when a sequence has multiple hits to the genome? Depends on the aligner, Burrows-Wheeler Aligner (BWA) does the following:

- Assign to the genomic location with the best score
- Use other matches to compute the probability of mismapping on a log scale:

 $MAPQ = -10 log (P[mismapping])$ e.g. MAPQ 30 = P[mismapping] = 1/1000

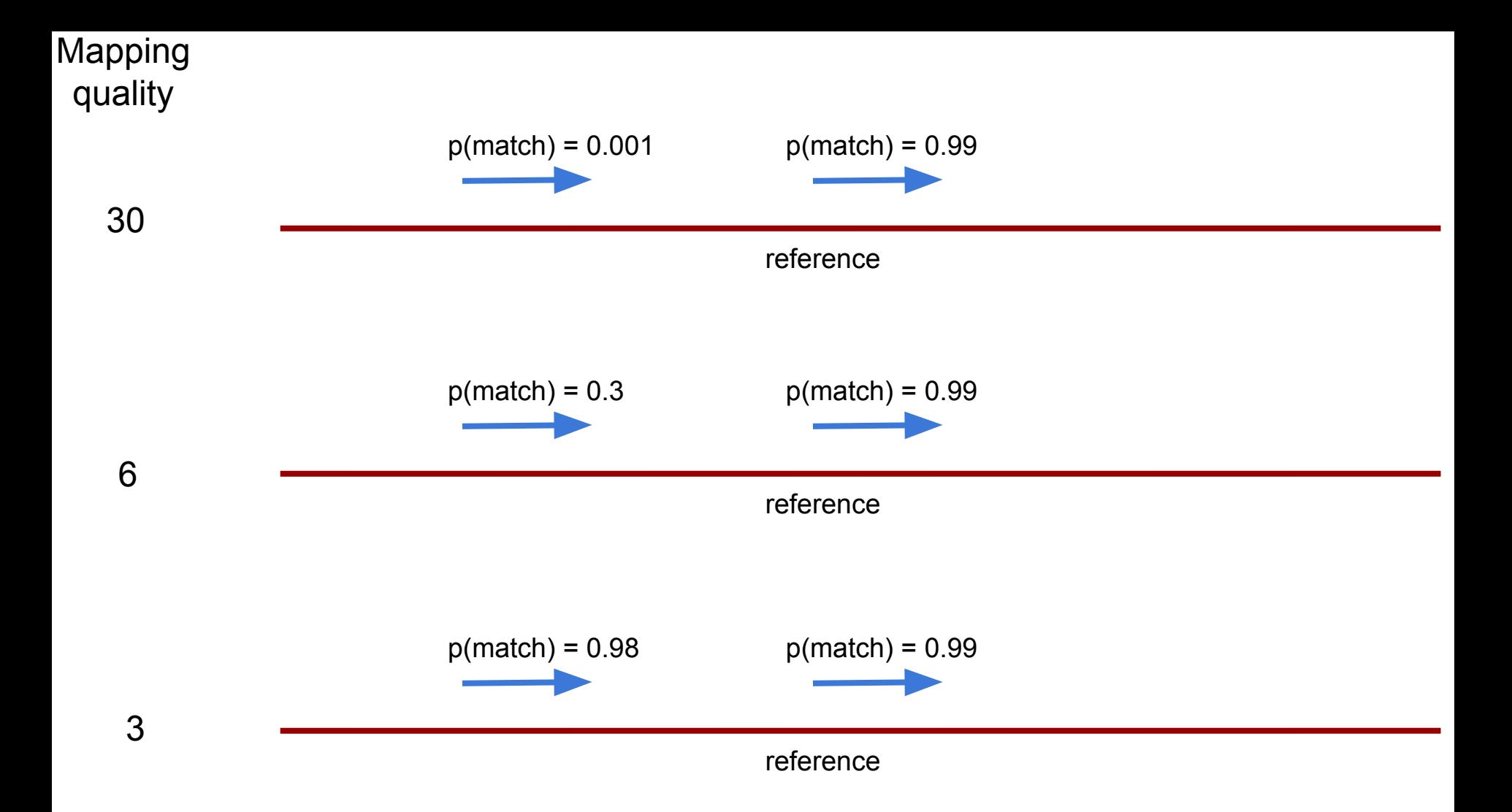

**Intro to "proper pairs" vs "unpaired"**

- Some aligners add an extra flag to indicate that 2 paired reads were found:
	- on the same chromosome
	- facing each other (one + strand, the other strand)
	- within a "reasonable" distance

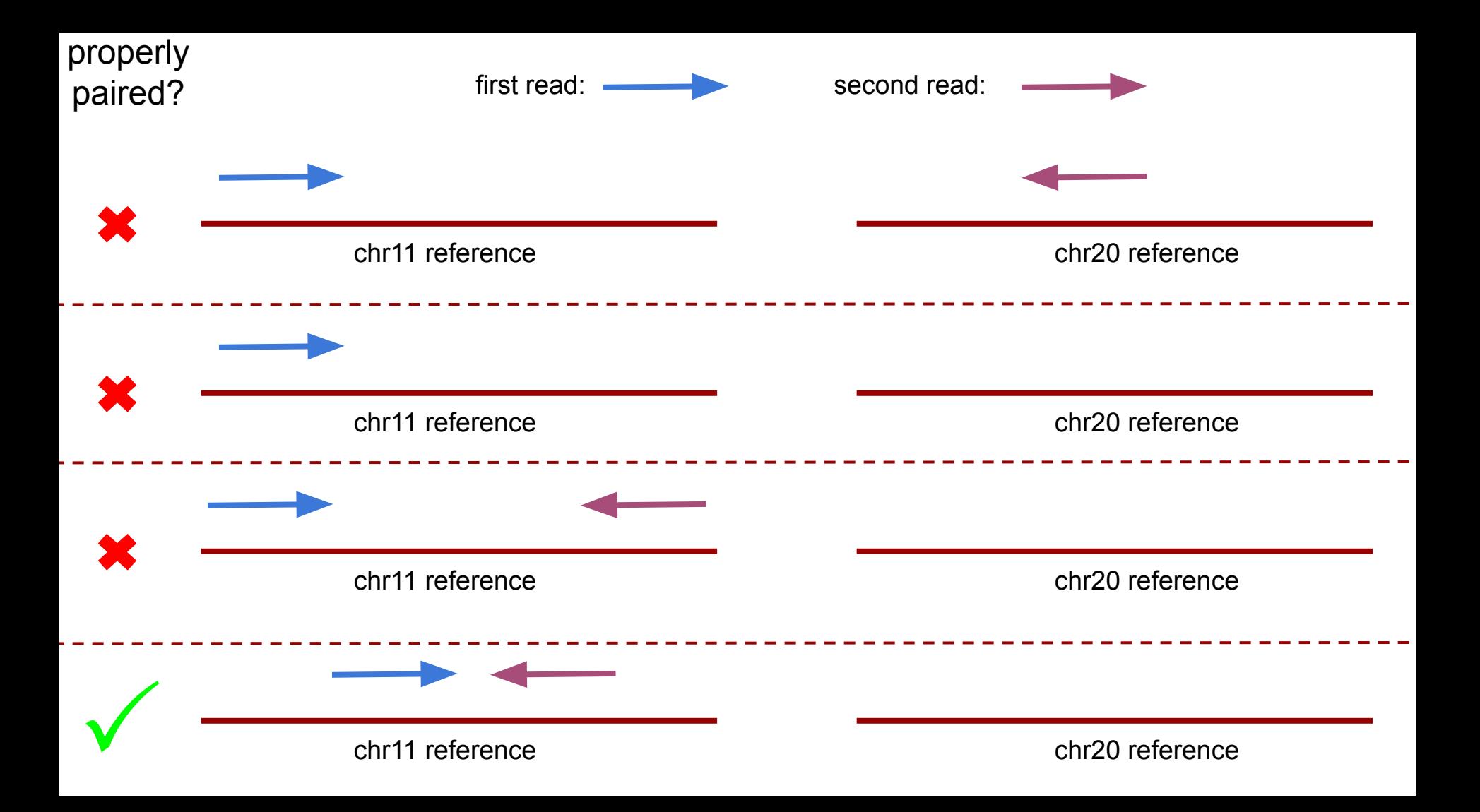

# **mapping quality vs mappability**

- Mapping quality is often (poorly) approximated for speed
- Use another technique to avoid spurious mappings: genomic mappability
- Mapping quality is per read
- Mappability is for a genomic region

### Mappability

#### **CCTAAAATCG**  $=1$ **CCCTAAAATC**  $=1$ **GCCCTAAAAT**  $= 0.5$ **TGCCCTAAAA**  $= 0.25$ kmers of length 10**ATGCCCTAAA** Mean =  $0.75$  $=0.25$ **TATGCCCTAA**  $= 0.5$ **ATATGCCCTA**  $=1$ **GATATGCCCT**  $=1$ **CGATATGCCC**  $=1$ **GCGATATGCC**  $=1$

mappability score 1 = unique <1=not unique

# **Coverage**

• Coverage/depth is how many times that your data covers the genome (on average)

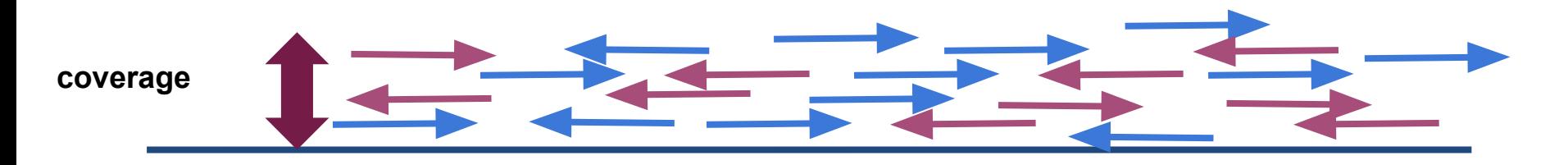

**reference**

# **Depth of Coverage**

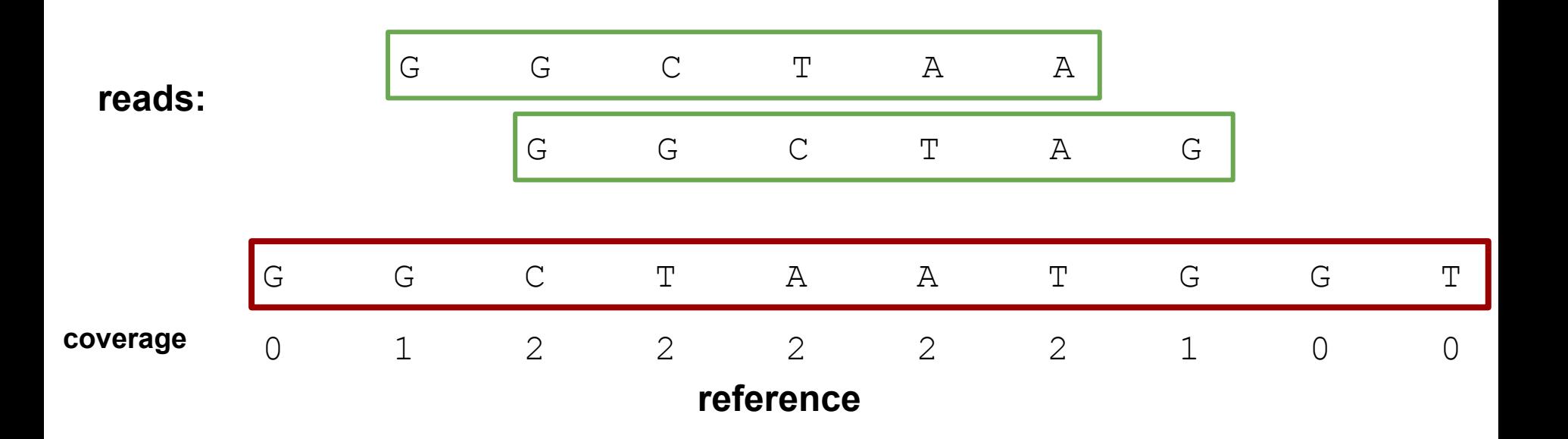

## **Depth of Coverage**

average: (0+1+2+2+2+2+2+1+0+0)/10 = 1.2X

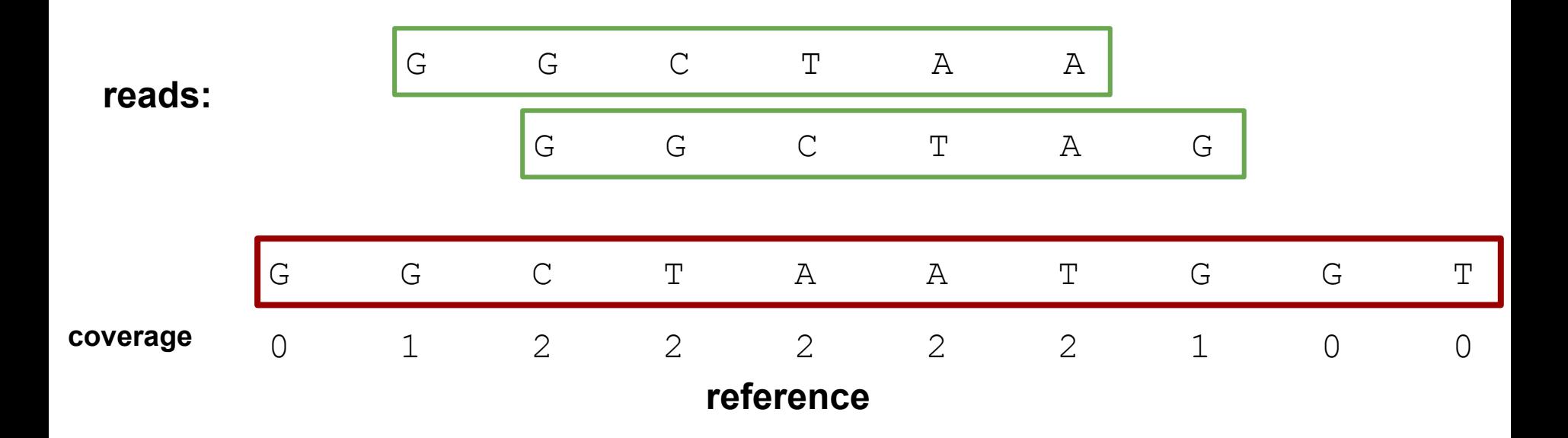
# **Breadth of coverage**

• breadth of coverage: fraction of the genome covered (1X or more)

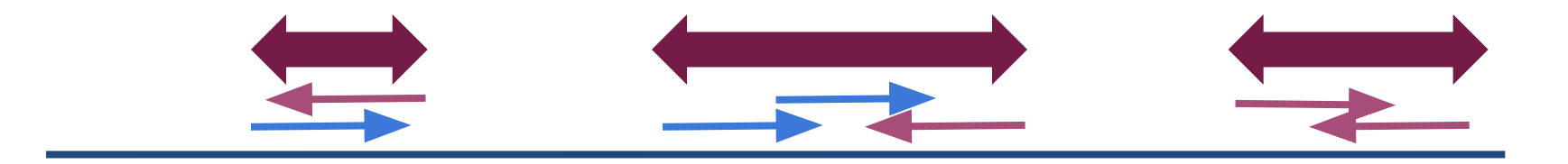

**reference**

### **Breadth of Coverage**

average: 7 sites with  $Y / 10 = 70\%$ 

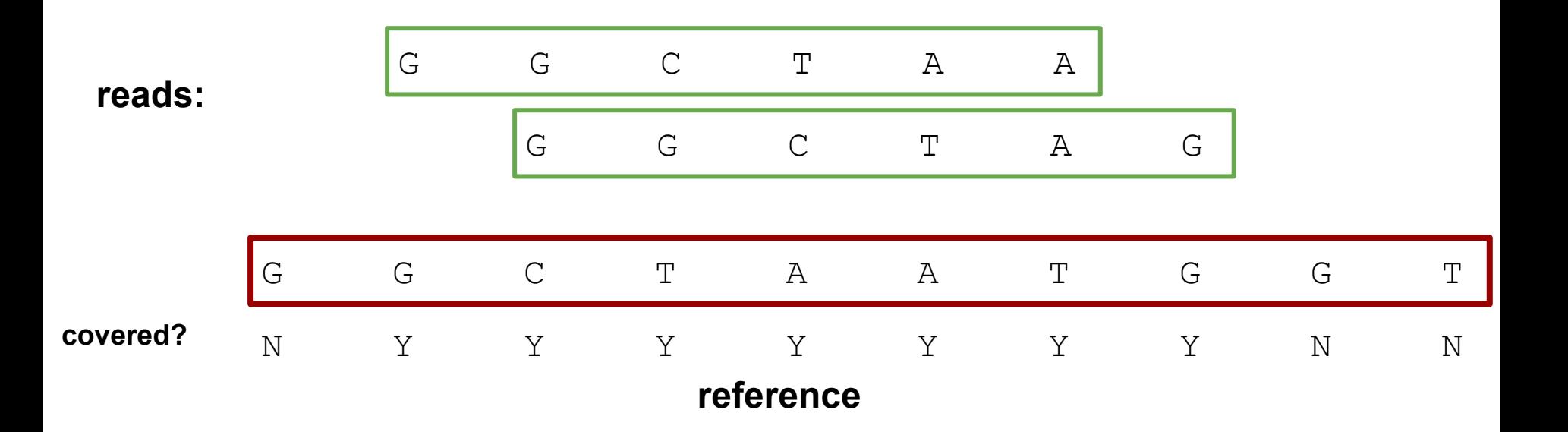

# **Coverage**

- Coverage/depth is how many times that your data covers the genome (on average)
- Example:
- $-N$ : Number of reads: 5M
- $-L$ : Read length: 100
- $-G$ : Genome size: 5Mbp
- $-C = 5M*100/5M = 100X$

$$
C=N\times \tfrac{L}{G}
$$

– On average there are 100 reads covering each position in the genome

# **SAM/BAM format**

- Sequence Alignment / Map format
- BAM = Binary SAM and zipped always convert to BAM
- Two sections
	- Header: All lines start with "@"
	- Alignments: All other lines

@SQ SN:mito\_ref LN:16569

@PG ID:bwa PN:bwa VN:0.7.17 CL:bwa samse human MT.fa test cut.sai input.fq.gz

HN3BX:8:2115:3985:4426 16 mito ref 5265 37 12M \* 0 0 ATTATCGAAGAA JJJJJAFFFAAA NM:i:0 MD:Z:12 RG:Z:sample1 XG:i:0

HN3BX:8:1102:2678:3157 0 mito ref 9373 0 9M \* 0 0 AATGATGAC AAFFFJJJJ NM:i:1 MD:Z:7G1 RG:Z:sample1 HN3BX:8:1217:1588:1335 16 mito ref 7241 15 9M \* 0 0 ATACACCAC JJJJFFFAA NM:i:0 MD:Z:9 RG:Z:sample2  $XG: i:0$ HN3BX:8:2216:6248:1342 16 mito ref 14440 0 5M \* 0 0 ATACT FFFAA NM:i:0 MD:Z:5 RG:Z:sample1

HN3BX:8:1222:8146:4237 0 mitoref 1994 0 8M \* 0 0 AACCTACC AAFFFJJJ NM:i:0 MD:Z:8 RG:Z:sample1

#### **The header section**

@SQ SN:mito ref LN:16569 **@PG** ID:bwa PN:bwa VN:0.7.17 CL:bwa samse human MT.fa test cut.sai input.fq.gz HN3BX:8:2115:3985:4426 16 mito ref 5265 37 12M \* 0 0 ATTATCGAAGAA JJJJJAFFFAAA NM:i:0 MD:Z:12 RG:Z:sample1 XG:i:0 HN3BX:8:1102:2678:3157 0 mito ref 9373 0 9M \* 0 0 AATGATGAC AAFFFJJJJ NM:i:1 MD:Z:7G1 RG:Z:sample1 HN3BX:8:1217:1588:1335 16 mito ref 7241 15 9M \* 0 0 ATACACCAC JJJJFFFAA NM:i:0 MD:Z:9 RG:Z:sample2 XG:i:0 HN3BX:8:2216:6248:1342 16 mito ref 14440 0 5M \* 0 0 ATACT FFFAA NM:i:0 MD:Z:5 RG:Z:sample1 HN3BX:8:1222:8146:4237 O mito\_ref 1994**The alignment section**AFFFJJJ NM:i:0 MD:Z:8 RG:Z:sample1 @SQ SN:mito\_ref LN:16569 ID:bwa PN:bwa VN:0.7.17 CL:bwa samse human MT.fa test cut.sai input\_fq.gz

Contains information like:

- What command line was used to generate this SAM/BAM file?
- What does the reference genomes look like? (chromosome names+length)

@SQ SN:mito\_ref LN:16569

@PG ID:bwa PN:bwa VN:0.7.17 CL:bwa samse human MT.fa test cut.sai input.fq.gz

HN3BX:8:2115:3985:4426 16 mito ref 5265 37 12M \* 0 0 ATTATCGAAGAA JJJJJAFFFAAA NM:i:0 MD:Z:12 RG:Z:sample1 XG:i:0

HN3BX:8:1102:2678:3157 0 mito ref 9373 0 9M \* 0 0 AATGATGAC AAFFFJJJJ NM:i:1 MD:Z:7G1 RG:Z:sample1 HN3BX:8:1217:1588:1335 16 mito ref 7241 15 9M \* 0 0 ATACACCAC JJJJFFFAA NM:i:0 MD:Z:9 RG:Z:sample2  $XG: i:0$ HN3BX:8:2216:6248:1342 16 mito ref 14440 0 5M \* 0 0 ATACT FFFAA NM:i:0 MD:Z:5 RG:Z:sample1

HN3BX:8:1222:8146:4237 0 mitoref 1994 0 8M \* 0 0 AACCTACC AAFFFJJJ NM:i:0 MD:Z:8 RG:Z:sample1

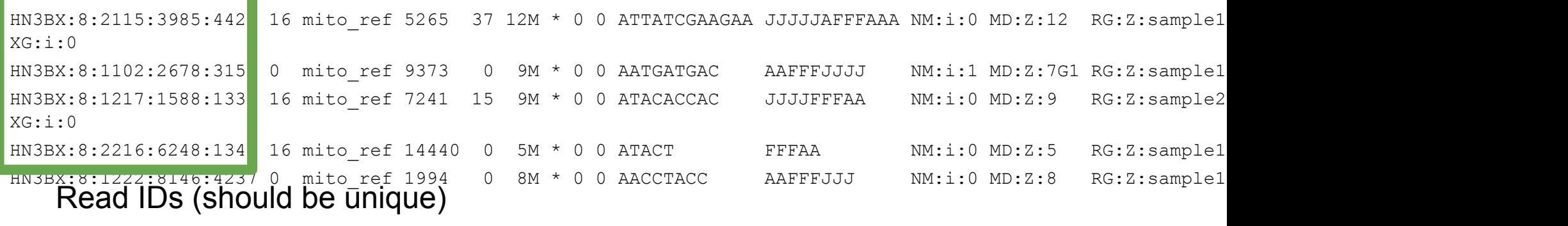

the control of the control of the control of

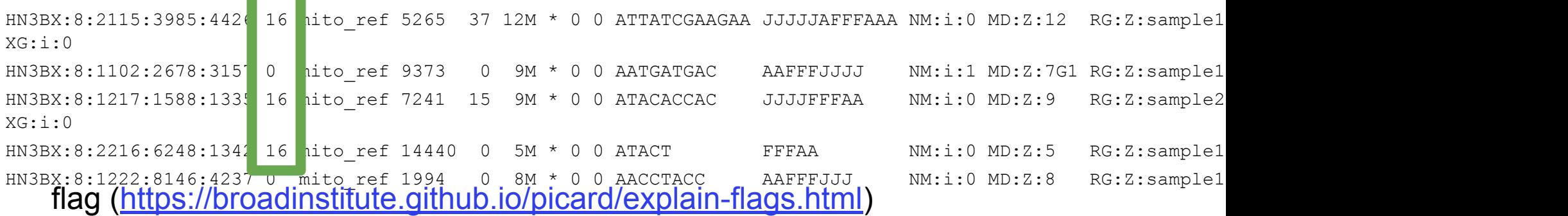

#### ex:

 $0 =$  single-end read, mapped, read mapping to + strand  $16 =$  single-end read, mapped, read mapping to - strand

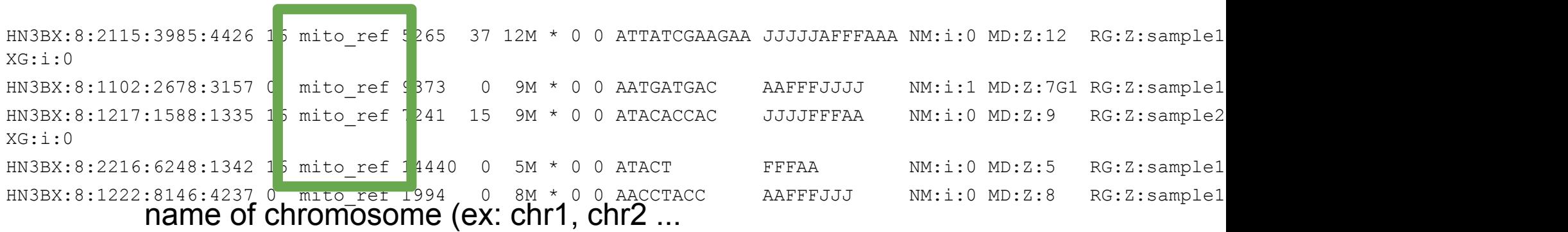

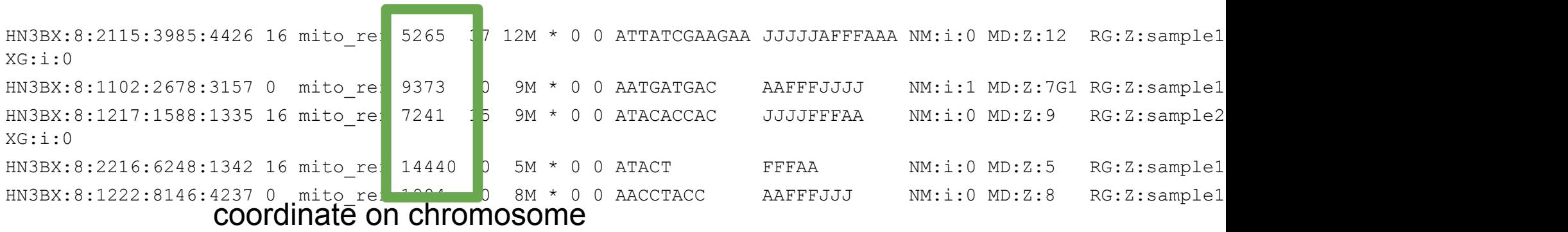

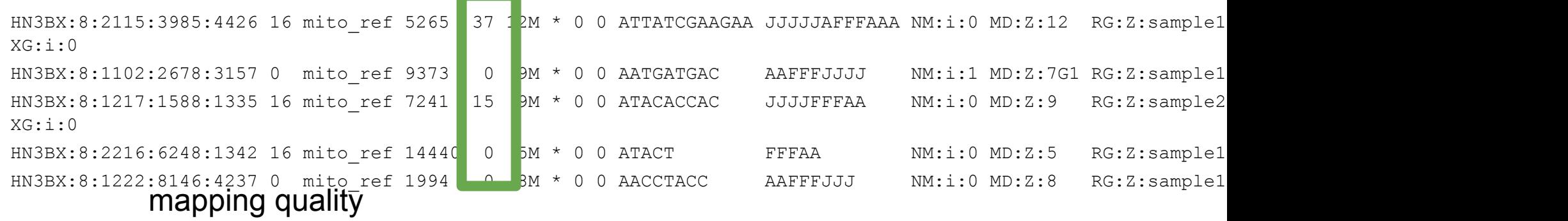

ex:

MQ = prob of correct mapping  $37 = 99.98%$  $15 = 96.84%$  $0 = 00.00%$ 

```
HN3BX:8:2115:3985:4426 16 mito ref 5265 37 12M * 0 0 ATTATCGAAGAA JJJJJAFFFAAA NM:i:0 MD:Z:12 RG:Z:sample1
XG:i:0HN3BX:8:1102:2678:3157 0 mito ref 9373 0 9M * 0 0 AATGATGAC AAFFFJJJJ NM:i:1 MD:Z:7G1 RG:Z:sample1
HN3BX:8:1217:1588:1335 16 mito ref 7241 15 9M * 0 0 ATACACCAC JJJJFFFAA NM:i:0 MD:Z:9 RG:Z:sample2
XG:i:0HN3BX:8:2216:6248:1342 16 mito ref 14440 0 5M * 0 0 ATACT FFFAA NM:i:0 MD:Z:5 RG:Z:sample1
HN3BX:8:1222:<u>8</u>146:4237 0 mito_ref 1994 0 8M * 0 0 AACCTACC AAFFFJJJ NM:i:0 MD:Z:8 RG:Z:sample1
           CIGAR
```
Number of operations: matches (**M**) insertions (**I**) deletions (**D**)

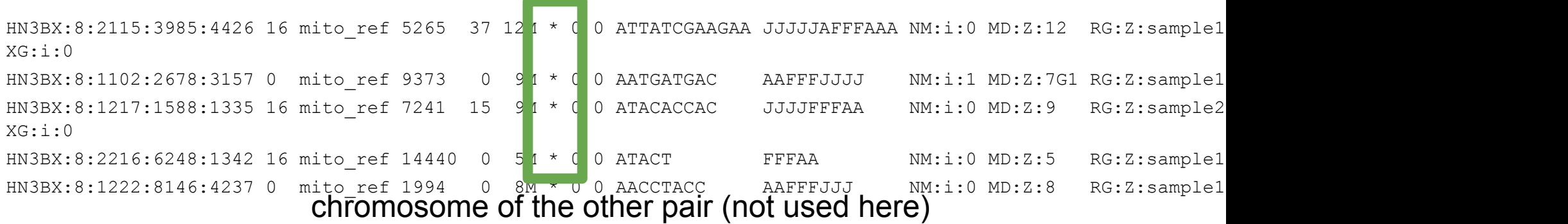

and the contract of the contract of

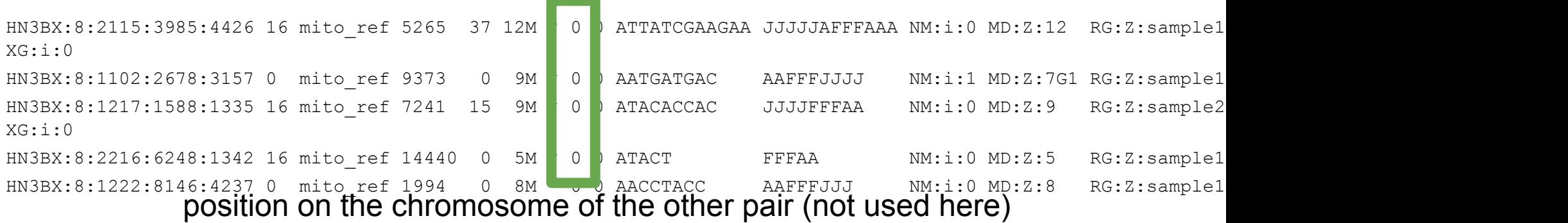

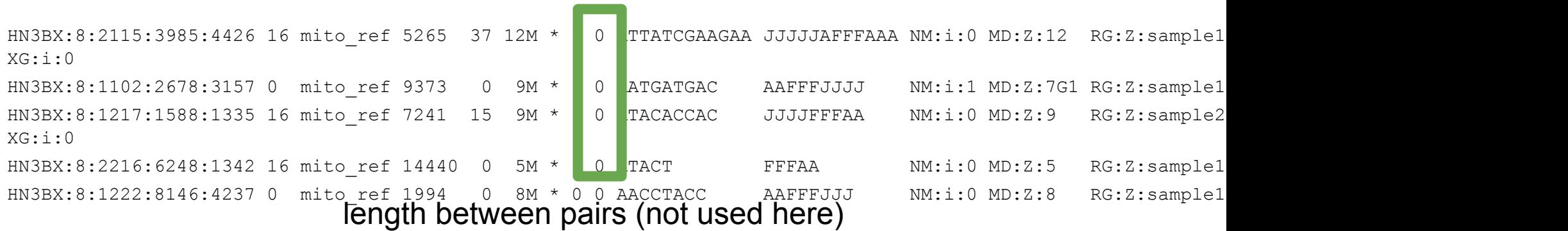

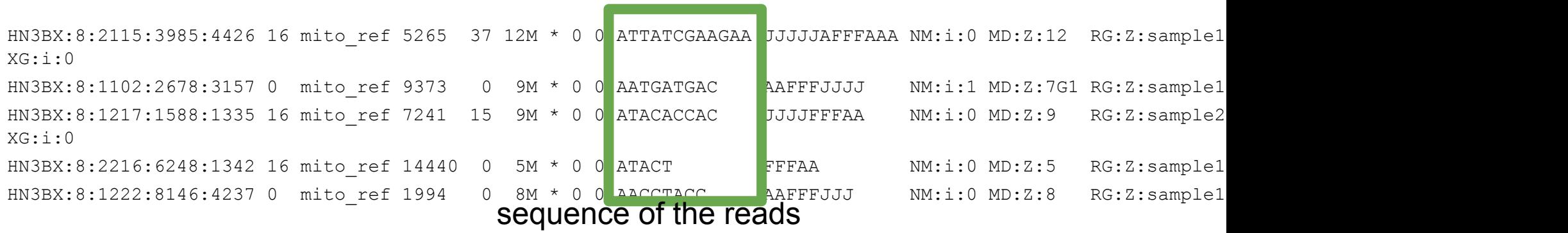

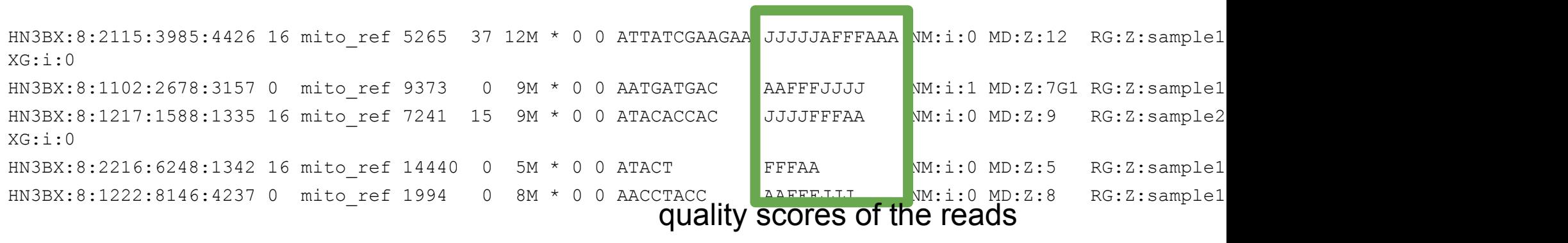

HN3BX:8:2115:3985:4426 16 mito ref 5265 37 12M \* 0 0 ATTATCGAAGAA JJJJJAFFFAAA NM:i:0 MD:Z:12 RG:Z:sample1  $XG:i:0$ HN3BX:8:1102:2678:3157 0 mito ref 9373 0 9M \* 0 0 AATGATGAC AAFFFJJJJ NM:i:1 MD:Z:7G1 RG:Z:sample1 HN3BX:8:1217:1588:1335 16 mito ref 7241 15 9M \* 0 0 ATACACCAC JJJJFFFAA NM:i:0 MD:Z:9 RG:Z:sample2  $XG:i:0$ HN3BX:8:2216:6248:1342 16 mito ref 14440 0 5M \* 0 0 ATACT FFFAA NM:i:0 MD:Z:5 RG:Z:sample1 HN3BX:8:1222:8146:4237 0 mito\_ref 1994 10 8M \* 0 0 AACCTACC AAFFFJJJ NM:1:0 MD:2:8 RG:Z:samplel

- optional flags, tell us: - how many mismatches in alignment
- total number of matches
- read group

HN3BX:8:2115:3985:4426 16 mito ref 5265 37 12M \* 0 0 ATTATCGAAGAA JJJJJAFFFAAA NM:i:0 MD:Z:12 RG:Z:sample1  $XG:i:0$ HN3BX:8:1102:2678:3157 0 mito ref 9373 0 9M \* 0 0 AATGATGAC AAFFFJJJJ NM:i:1 MD:Z:7G1 RG:Z:sample1 HN3BX:8:1217:1588:1335 16 mito ref 7241 15 9M \* 0 0 ATACACCAC JJJJFFFAA NM:i:0 MD:Z:9 RG:Z:sample2  $XG:i:0$ HN3BX:8:2216:6248:1342 16 mito ref 14440 0 5M \* 0 0 ATACT FFFAA NM:i:0 MD:Z:5 RG:Z:sample1 HN3BX:8:1222:8146:4237 0 mito\_ref 1994 0 8M \* 0 0 AACCTACC AAFFFJJJ NM:i:0 MD:Z:8 RG.a.sampiel multiplexing: to which read group does the read belong to?

#### How to reconstruct the alignment? it's complicated...

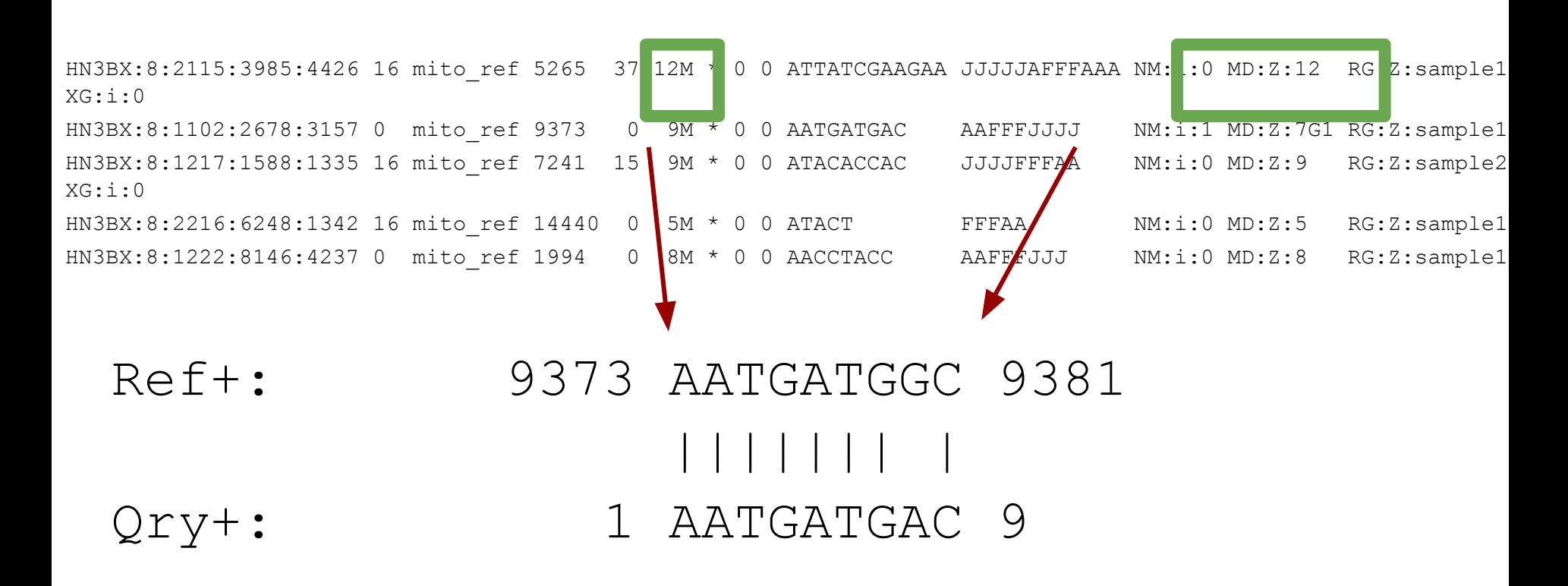

HN3BX:8:1102:2678:3157 0 mito ref 9373 0 9M \* 0 0 AATGATGAC AAFFFJJJJ NM:i:1 MD:Z:7G1 RG:Z:sample1 HN3BX:8:2115:3985:4426 16 mito ref 5265 37 12M \* 0 0 ATTATCGAAGAA JJJJJAFFFAAA NM:i:0 MD:Z:12 RG:Z:sample1 XG:i:0 HN3BX:8:1217:1588:1335 16 mito ref 7241 15 9M \* 0 0 ATACACCAC JJJJFFFAA NM:i:0 MD:Z:9 RG:Z:sample2 XG:i:0 HN3BX:8:2216:6248:1342 16 mito ref 14440 0 5M \* 0 0 ATACT FFFAA NM:i:0 MD:Z:5 RG:Z:sample1 HN3BX:8:1222:8146:4237 0 mitoref 1994 0 0 . . . . AAFFFJJJ NM:i:0 MD:Z:8 RG:Z:sample1 sort by coordinate HN3BX:8:1222:8146:4237 0 mito ref 1994 0 8M \* 0 0 AACCTACC AAFFFJJJ NM:i:0 MD:Z:8 RG:Z:sample1 HN3BX:8:2115:3985:4426 16 mito ref 5265 37 12M \* 0 0 ATTATCGAAGAA JJJJJAFFFAAA NM:i:0 MD:Z:12 RG:Z:sample1 XG:i:0 HN3BX:8:1217:1588:1335 16 mito ref 7241 5 9M \* 0 0 ATACACCAC JJJJFFFAA NM:i:0 MD:Z:9 RG:Z:sample2  $XG:i:0$ HN3BX:8:1102:2678:3157 0 mito ref 9373 0 9M \* 0 0 AATGATGAC AAFFFJJJJ NM:i:1 MD:Z:7G1 RG:Z:sample1 HN3BX:8:2216:6248:1342 16 mitor 144 0 5M \* 0 0 ATACT FFFAA NM:i:0 MD:Z:5 RG:Z:sample1

HN3BX:8:1102:2678:3157 0 mito ref 9373 0 9M \* 0 0 AATGATGAC AAFFFJJJJ NM:i:1 MD:Z:7G1 RG:Z:sample1 HN3BX:8:2115:3985:4426 16 mito ref 5265 37 12M \* 0 0 ATTATCGAAGAA JJJJJAFFFAAA NM:i:0 MD:Z:12 RG:Z:sample1 XG:i:0 HN3BX:8:1217:1588:1335 16 mito ref 7241 15 9M \* 0 0 ATACACCAC JJJJFFFAA NM:i:0 MD:Z:9 RG:Z:sample2 XG:i:0 HN3BX:8:2216:6248:1342 16 mito ref 14440 0 5M \* 0 0 ATACT FFFAA NM:i:0 MD:Z:5 RG:Z:sample1 HN3BX:8:1222:8146:4237 0 mitoref 1994 0 0 ... (AAFFFJJJ NM:i:0 MD:Z:8 RG:Z:sample1 sort by read name HN3BX:8:1102:2678:3157 | mito ref 9373 0 9M \* 0 0 AATGATGAC AAFFFJJJJ NM:i:1 MD:Z:7G1 RG:Z:sample1 HN3BX:8:1217:1588:1335 6 mito ref 7241 15 9M \* 0 0 ATACACCAC JJJJFFFAA NM:i:0 MD:Z:9 RG:Z:sample2 XG:i:0 HN3BX:8:1222:8146:4237 | mito ref 1994 0 8M \* 0 0 AACCTACC AAFFFJJJ NM:i:0 MD:Z:8 RG:Z:sample1 HN3BX:8:2115:3985:4426 6 mito ref 5265 37 12M \* 0 0 ATTATCGAAGAA JJJJJAFFFAAA NM:i:0 MD:Z:12 RG:Z:sample1

HN3BX:8:2216:6248:1342 6 mito ref 14440 0 5M \* 0 0 ATACT FFFAA NM:i:0 MD:Z:5 RG:Z:sample1

XG:i:0

# **BAM indexing**

- I want all reads mapping to chrX
- Go through the entire BAM file until we reach chrX
- Better idea: keep a small file telling you where chromosome/coord start:

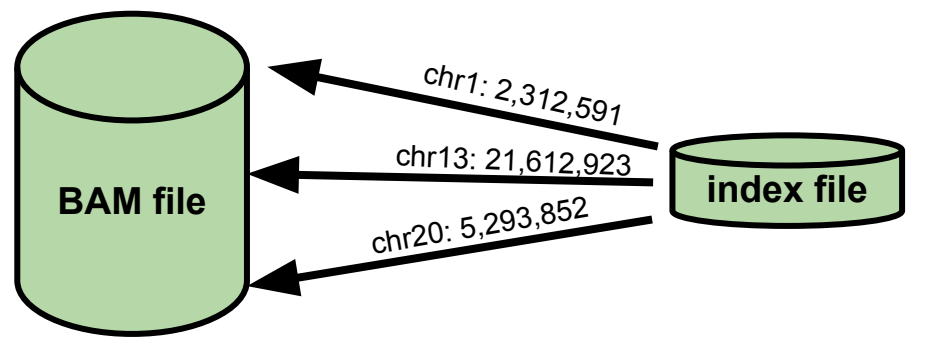

- Need a BAM file sorted by coordinate
- Is usually a .bai or .csi file

# **BAM vs CRAM**

- Idea: why store the original reads? You only the differences to a reference
- Can be 30-60% smaller
- Good for long term storage
- BAM can be converted to CRAM
- Can be indexed

# **Brief note about pangenomes graphs**

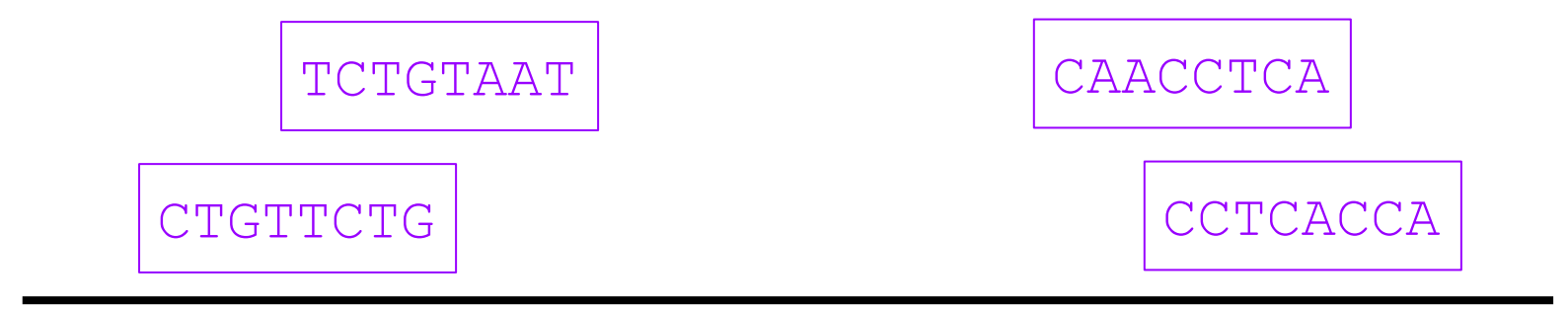

### AGCCTGTTCTGTAATCGATAAACCCCGATCAACCTCACCACC

reference

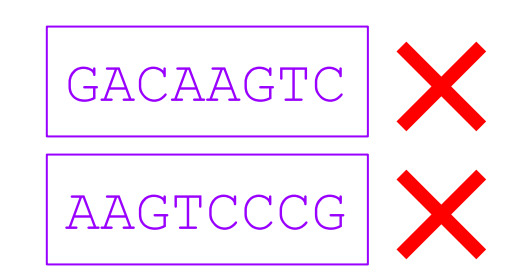

unmapped:

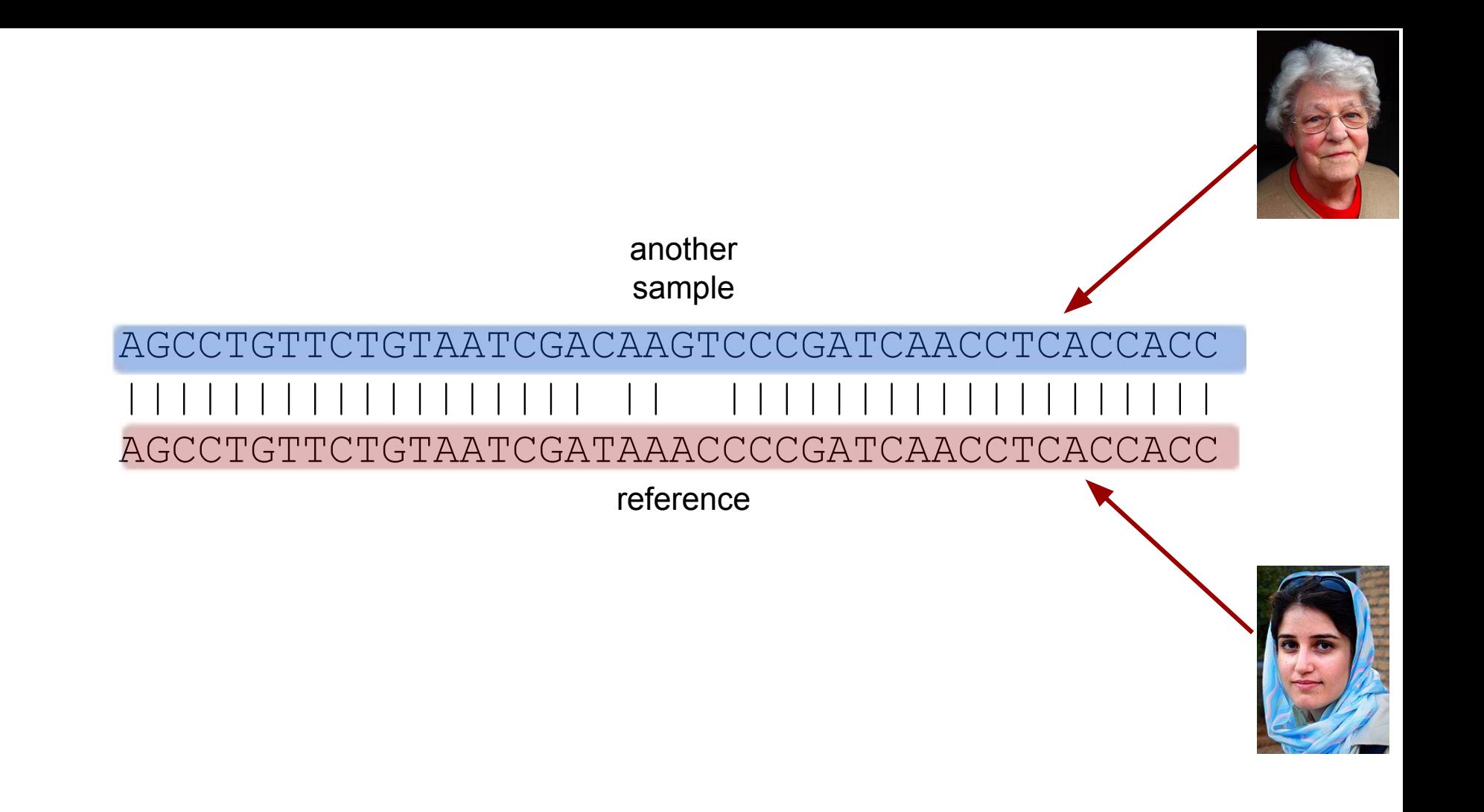

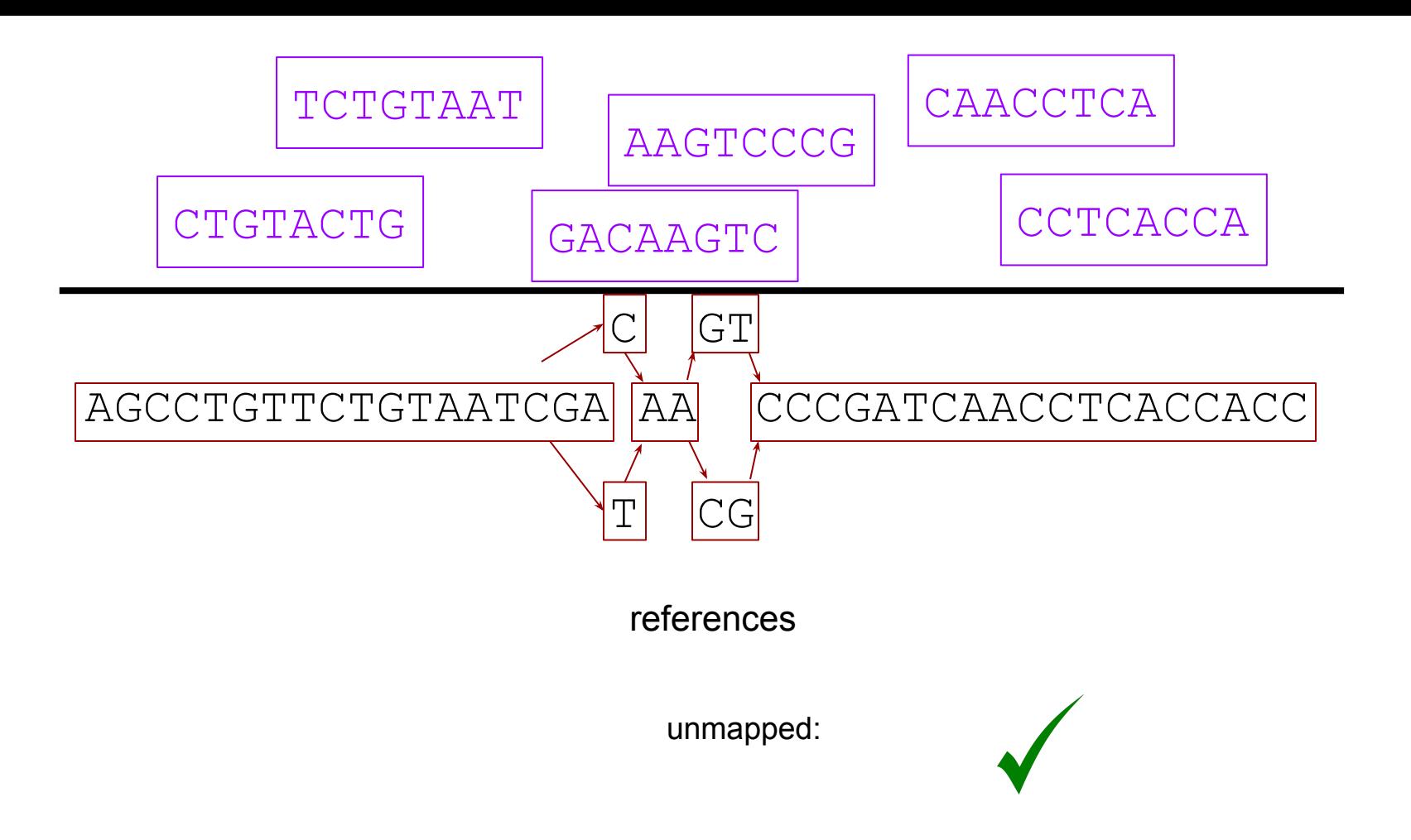

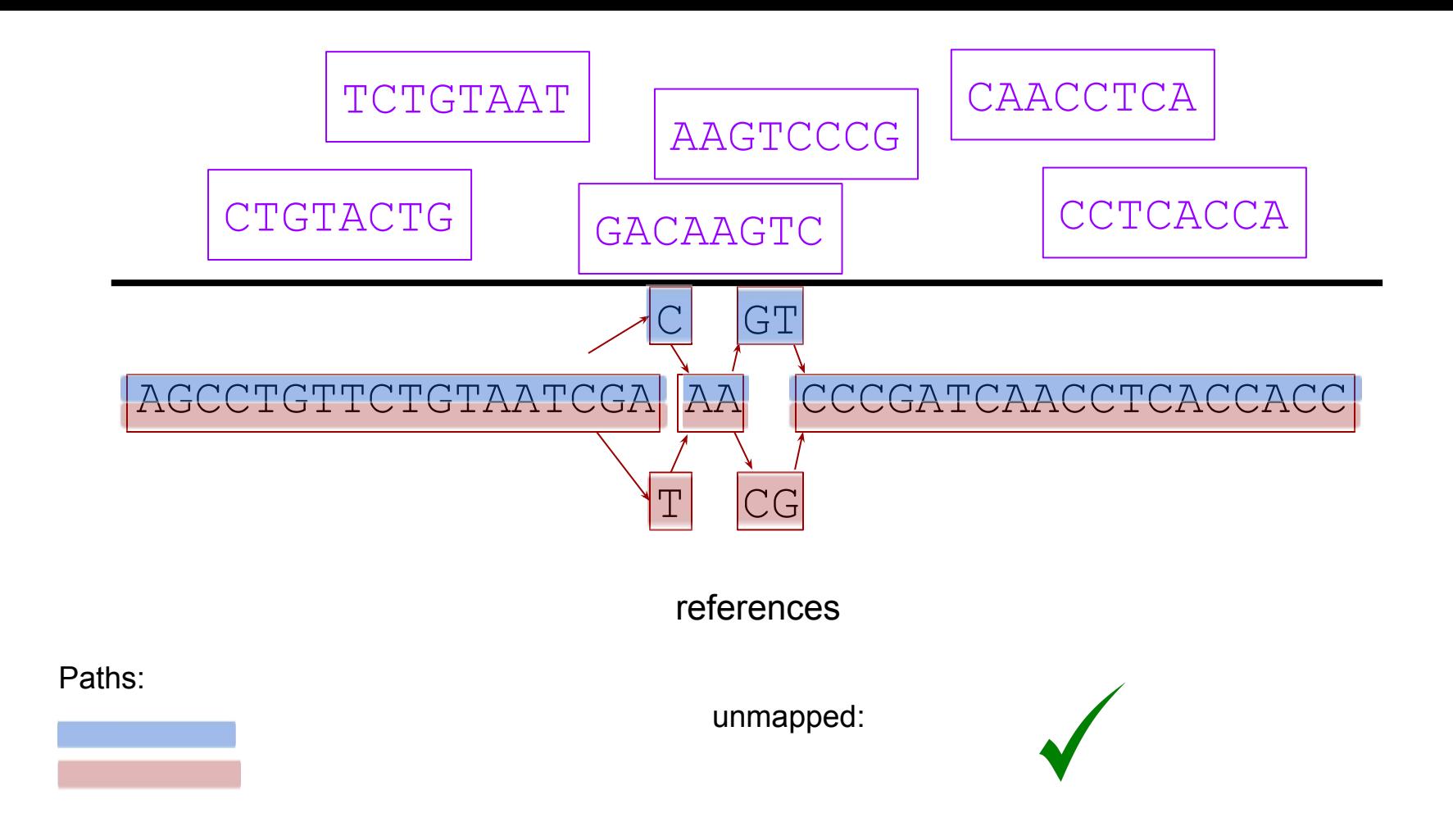

**Exercise time!**